# Challenges on serving LLMs

Theofilos Papapanagiotou, Amazon

Thoughts and opinions are my own and do not represent that of my employer

### Agenda

- Basics: Models and Parameters
- Saving formats and Model servers
- Deployment
- Model monitoring
- Scaling techniques

#### About me

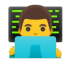

- **Foll** ML & Kubernetes communities
- Engineer in EU Operations, Amazon 珊

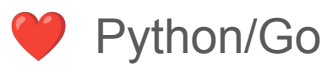

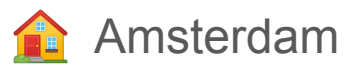

## Basics: Models and parameters

 $x = [ 60.0, 80.0, 100.0, 125.0 ]$ y = [ 170.0, 175.0, 180.0, 195.0 ]

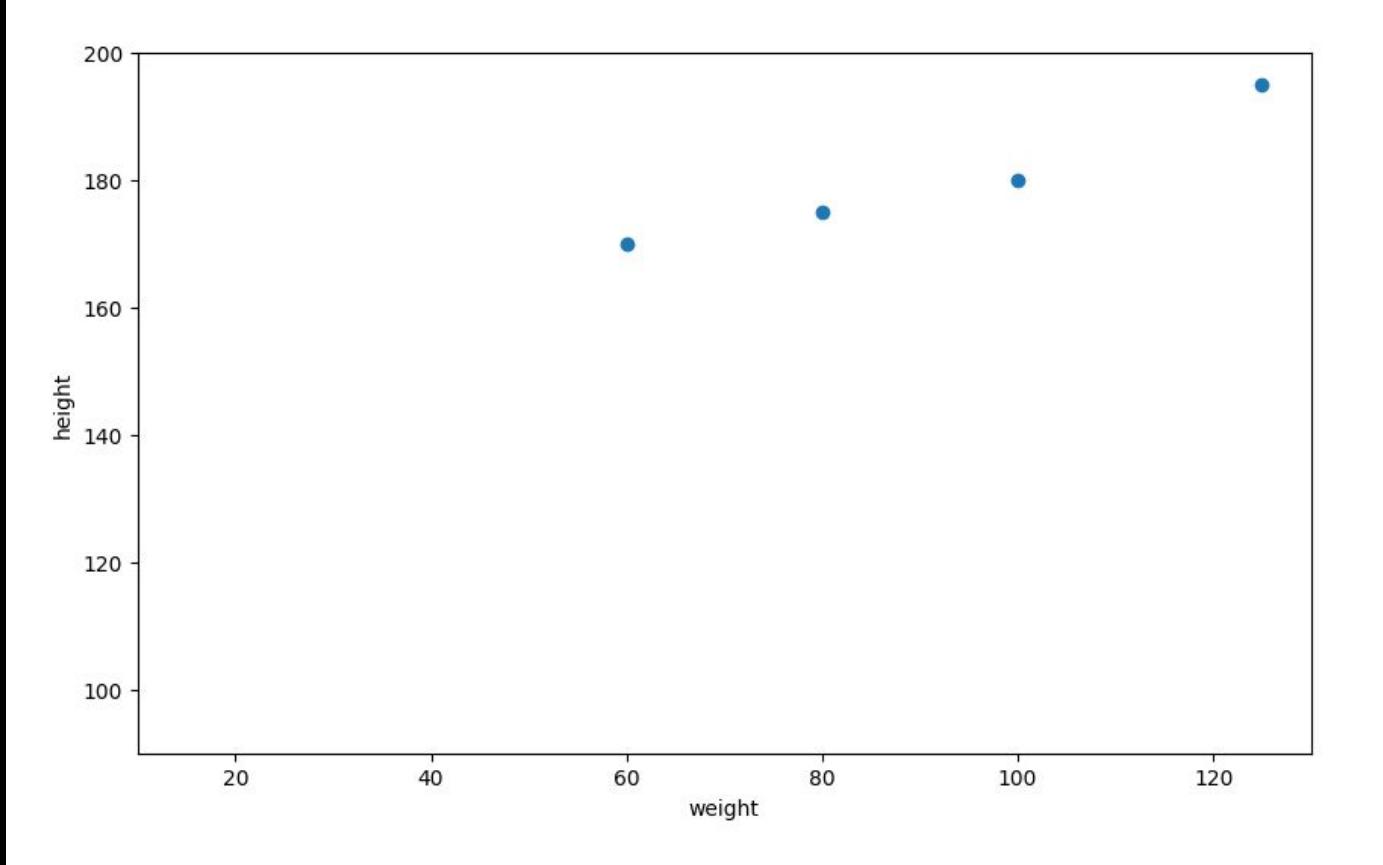

```
from sklearn import linear_model
regr = linear model.LinearRegression()
regr.fit(x, y)
```
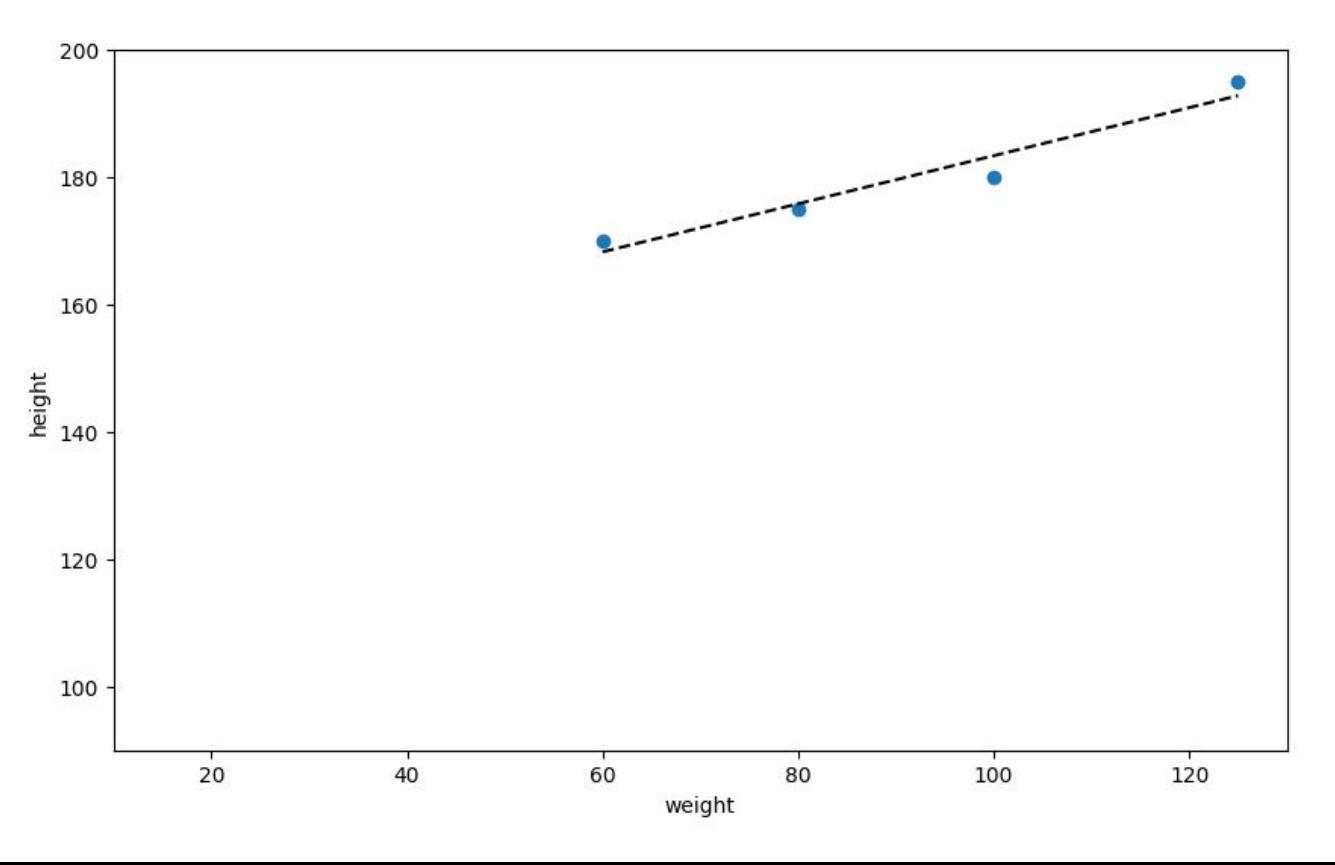

print(regr.coef\_, regr.intercept\_)

[0.37735849] 145.56603773584905

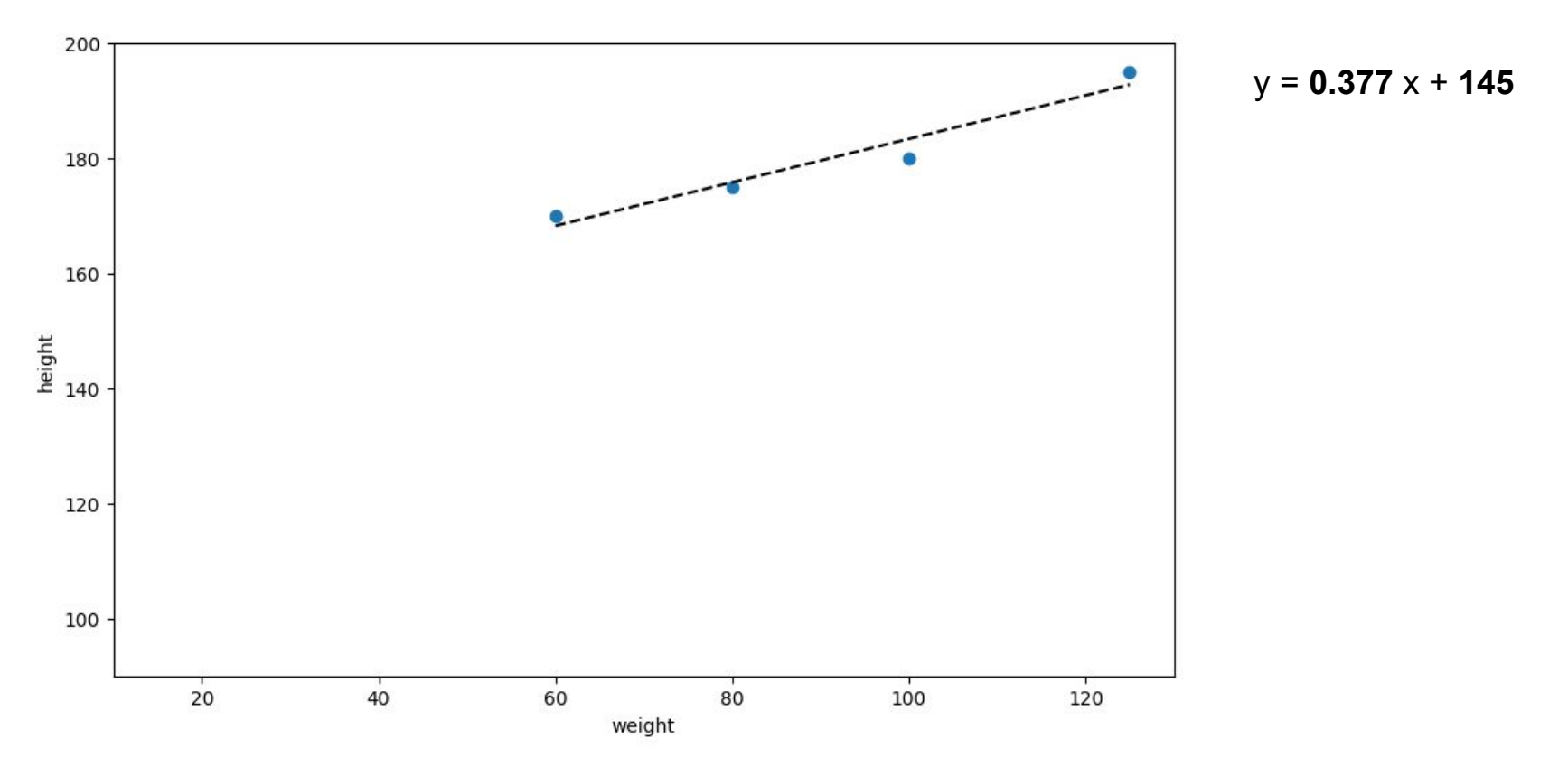

print(regr.coef\_, regr.intercept\_)

[0.37735849] 145.56603773584905

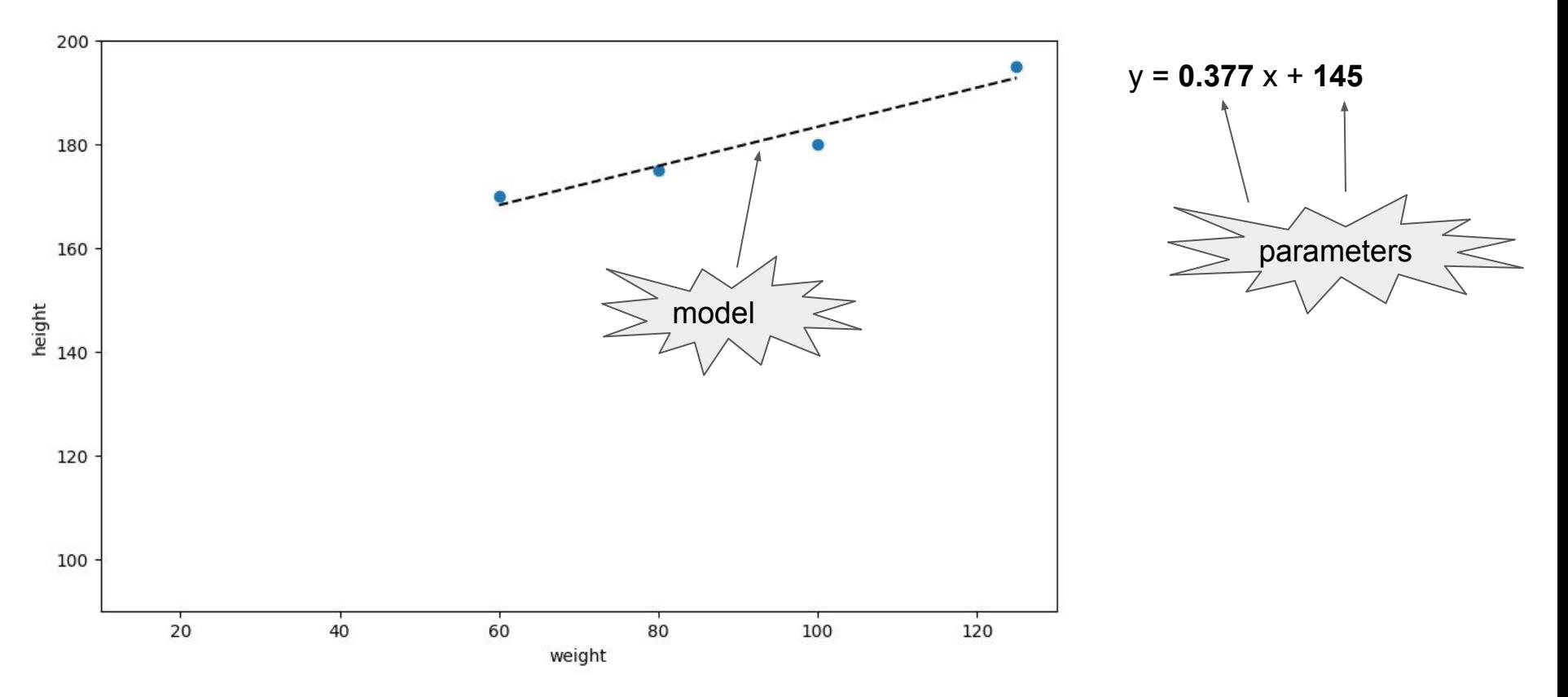

x = [ **25, 35,** 60.0, 80.0, 100.0, 125.0 ] y = [ **100, 120,** 170.0, 175.0, 180.0, 195.0 ]

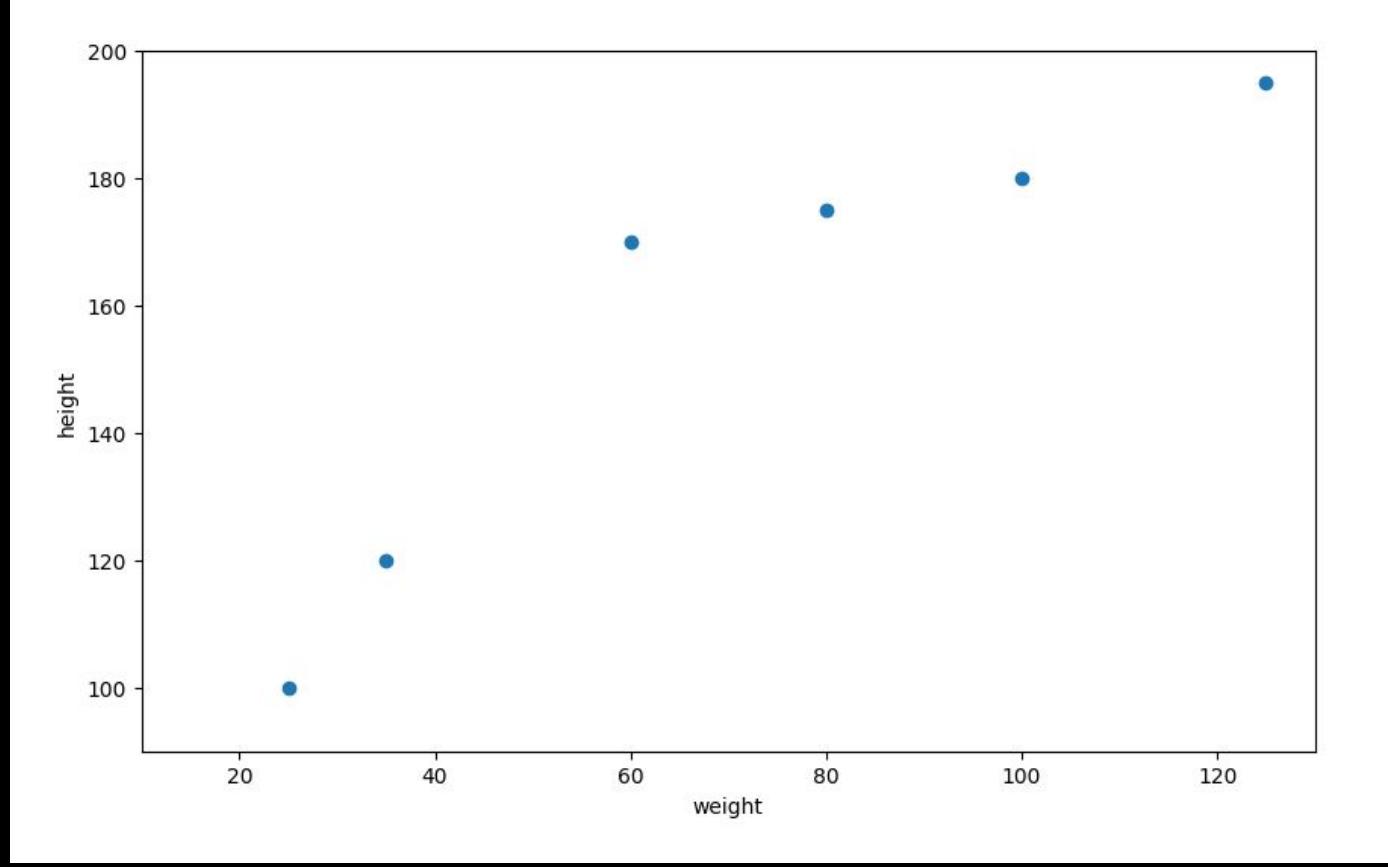

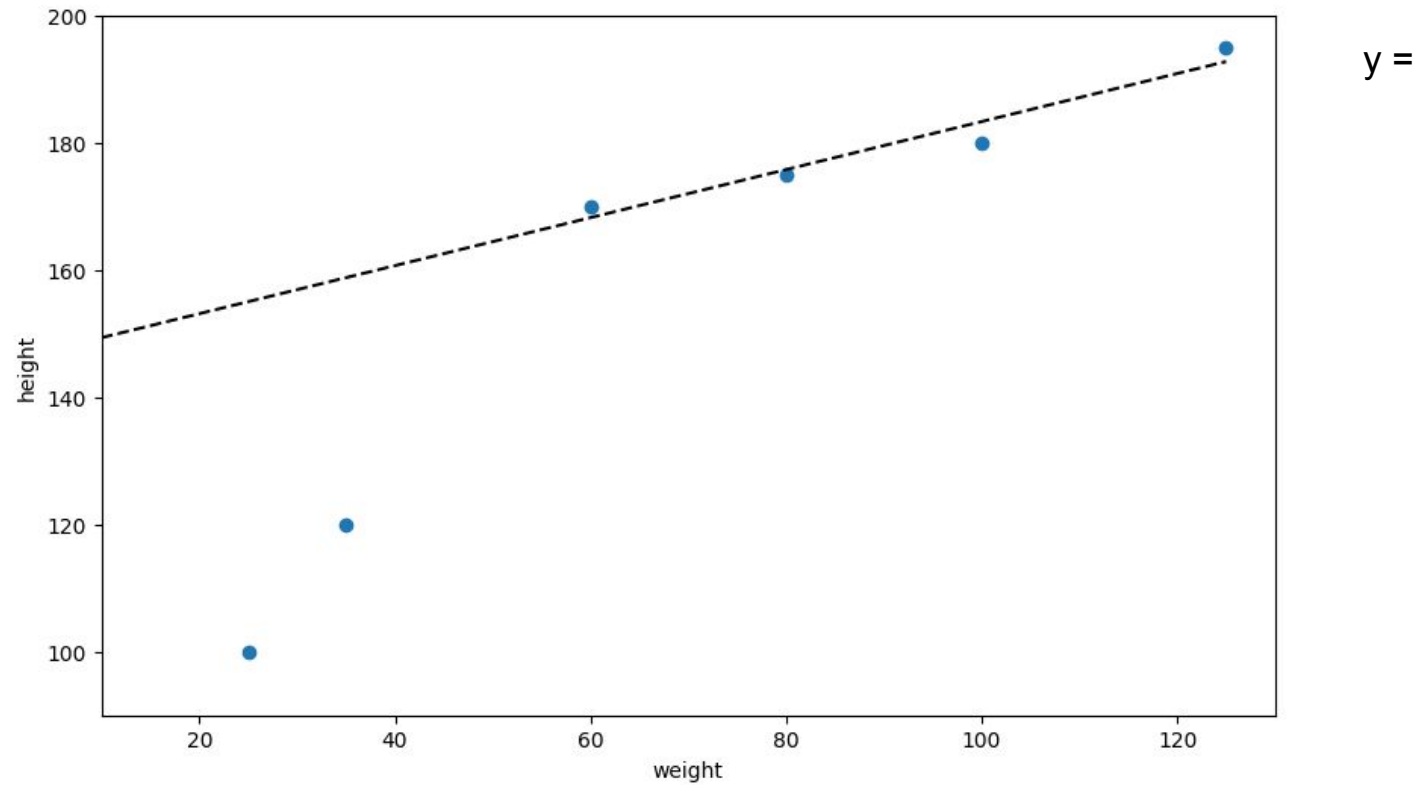

y = **0.377** x + **145**

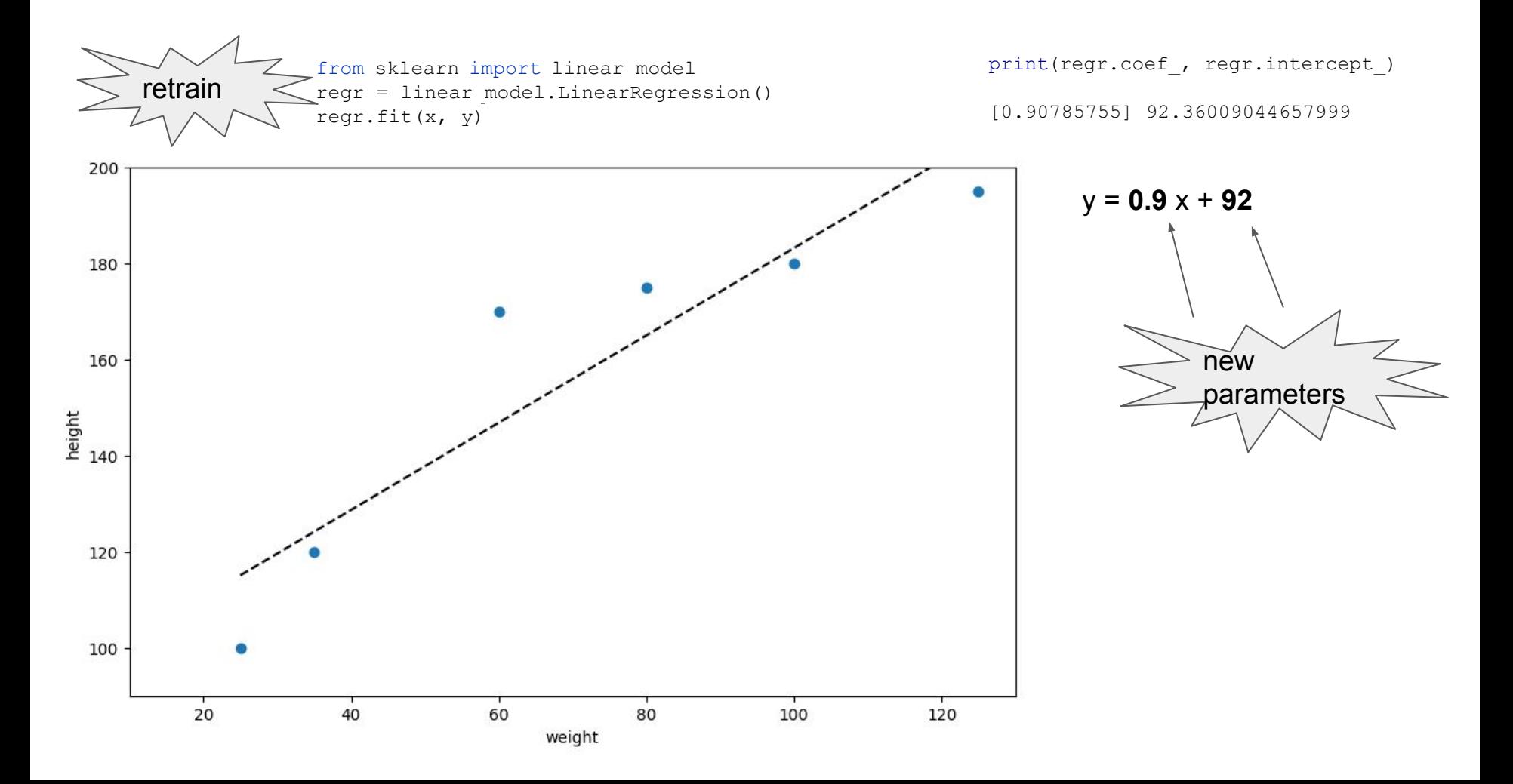

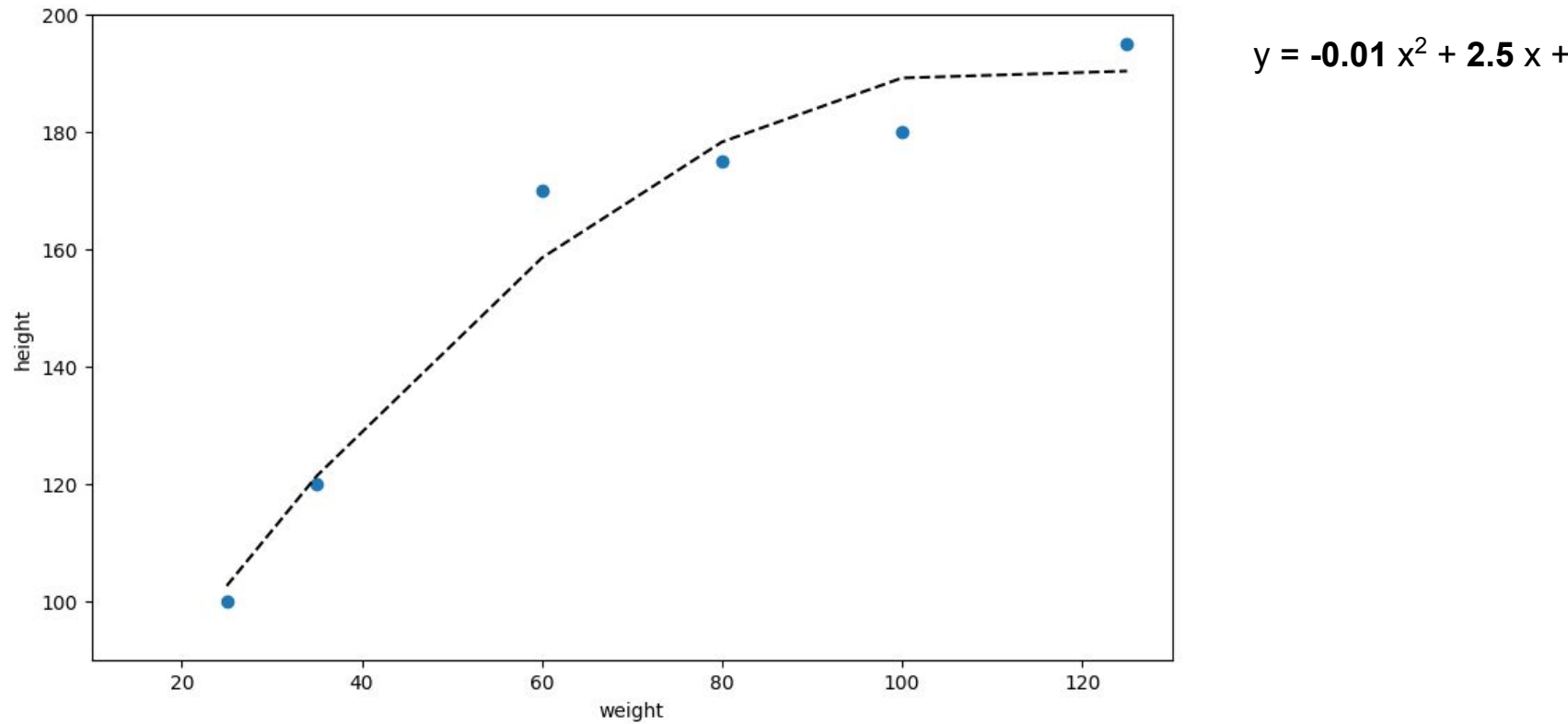

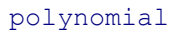

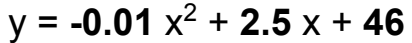

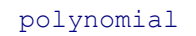

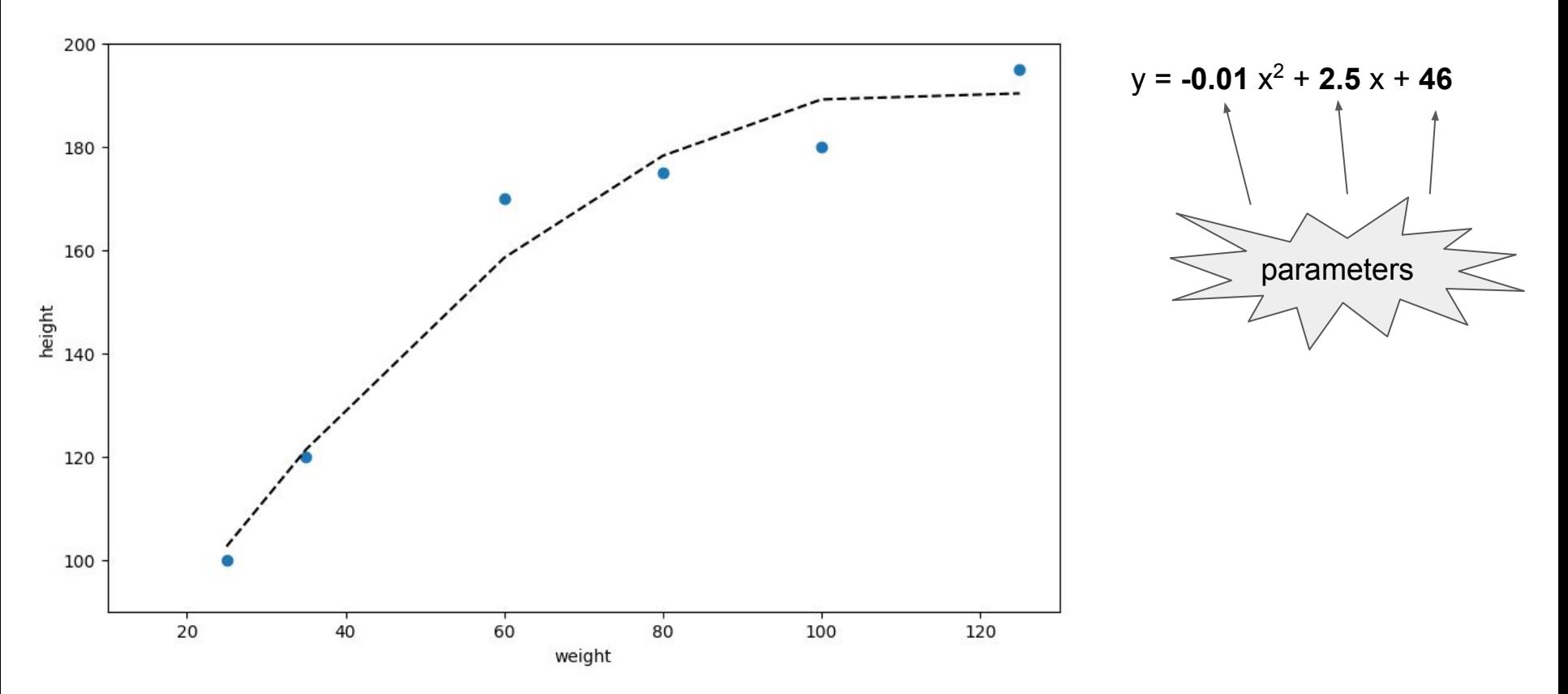

neural network

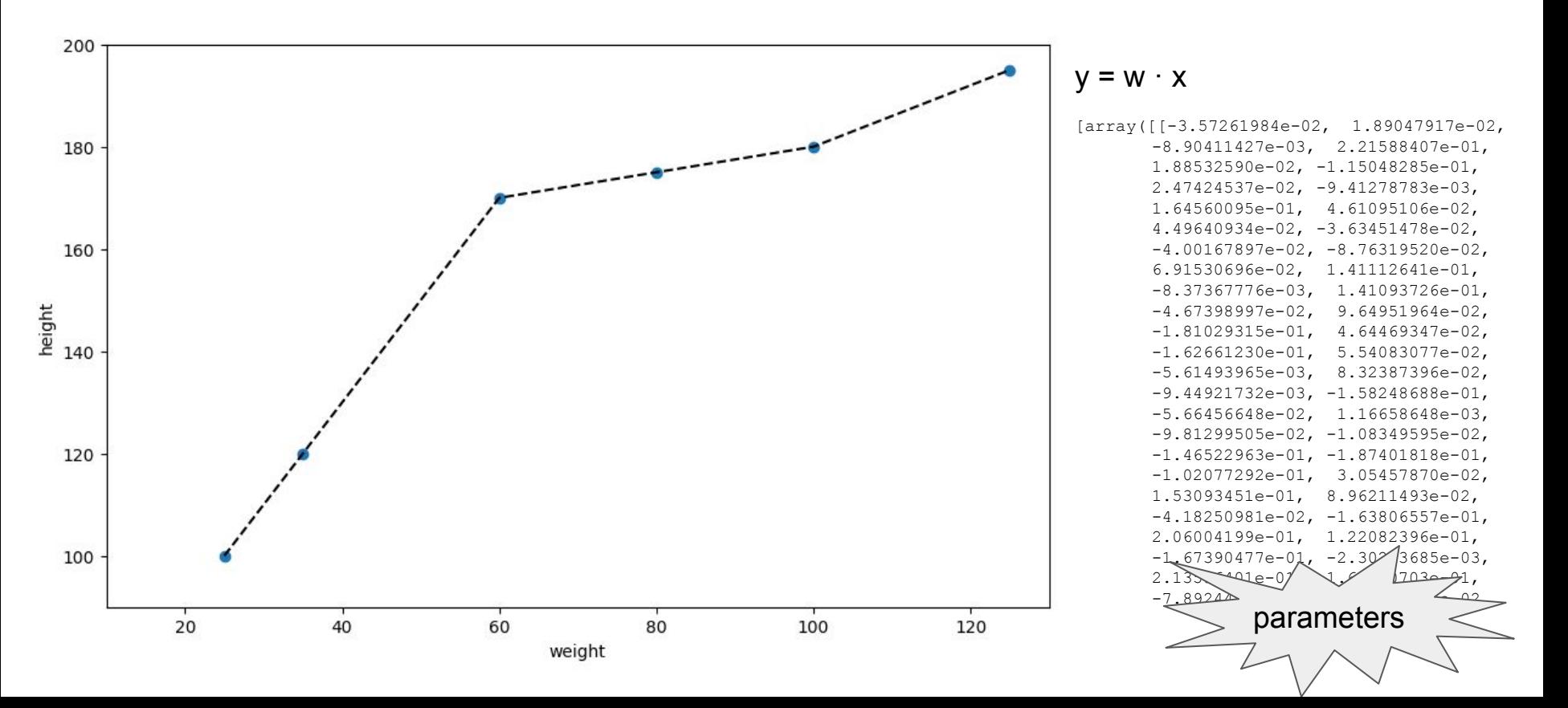

# Saving formats and Model servers

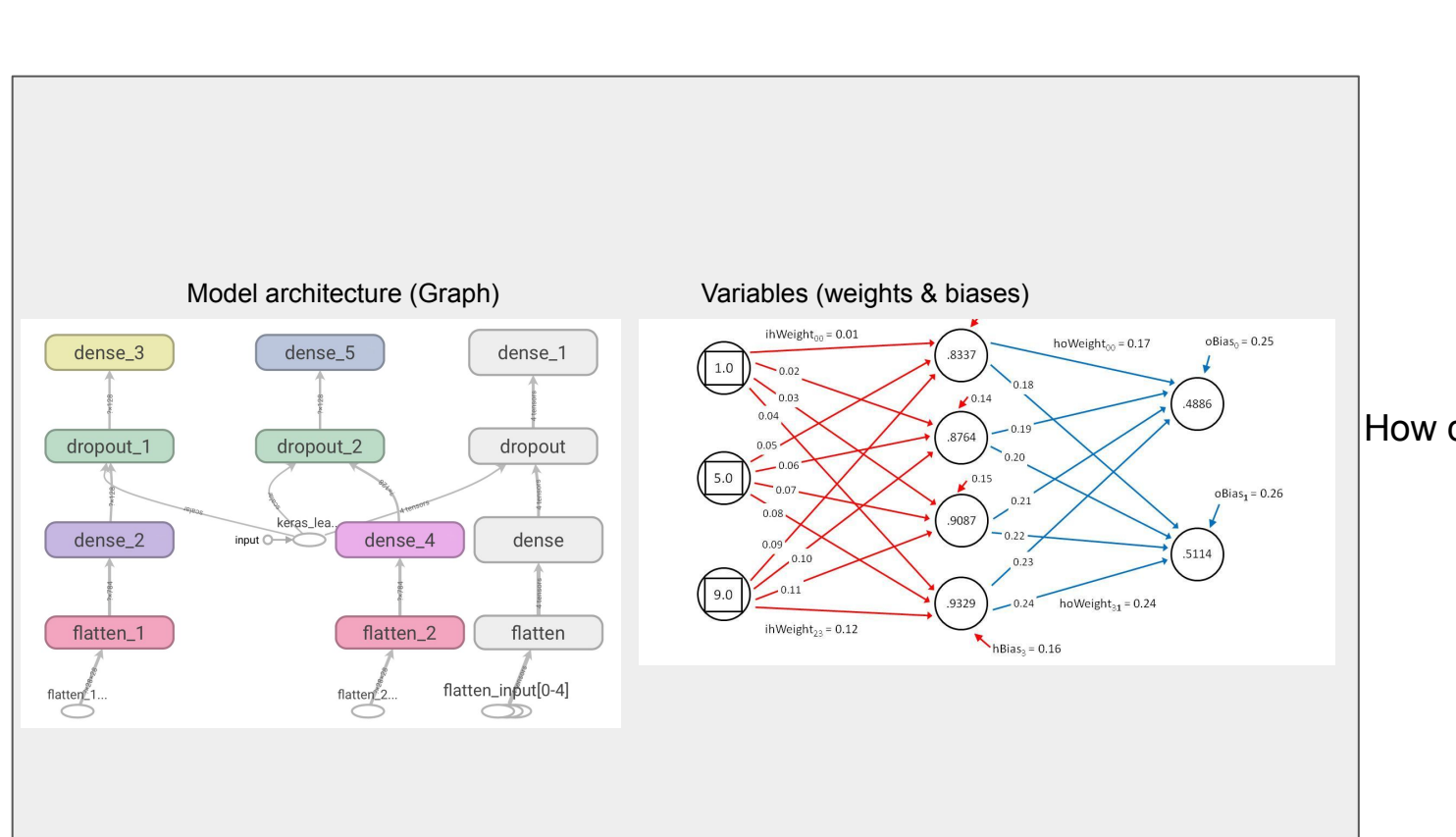

Model

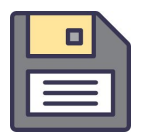

#### How do we save it in a file?

#### Pickle/Joblib

- Contain the class and the parameters of the model
- Custom model requires availability of the **class** with the algorithm
- Pickle vs Joblib:
	- Same methods (save/load)
	- Same structure
	- Joblib faster with numpy arrays

```
>>> import pickle
>>> pickle.load(open('mymodel.pkl','rb')).coefs_
[array([[-0.14196276, -0.02104562, -0.85522848, -3.51355396, -0.60434709],
        [-0.69744683, -0.9347486, -0.26422217, -3.35199017, 0.066409541] array([[ 0.29164405, -0.14147894],
         [ 2.39665167, -0.6152434 ],
         [-0.51650256, 0.51452834],
          [ 4.0186541 , -0.31920293],
          [ 0.32903482, 0.64394475]]),
  array([[-4.53025854],
         [-0.86285329]])]
```
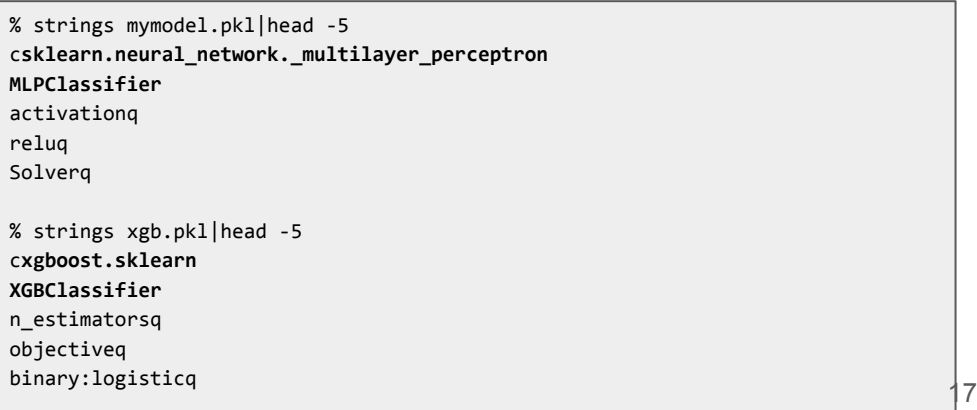

#### Tensorflow SavedModel

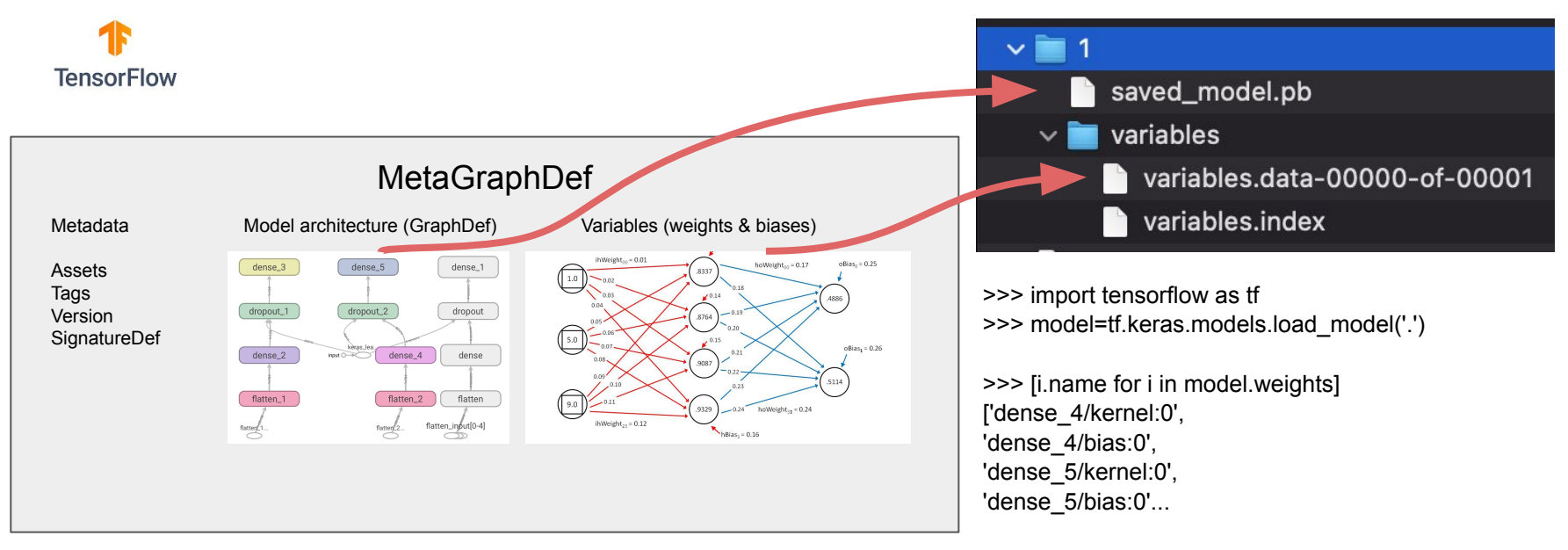

>>> model.weights[0][0].numpy()[:2] array([0.06990073, 0.03880108], dtype=float32)

#### PyTorch Model Archive

*G* PyTorch

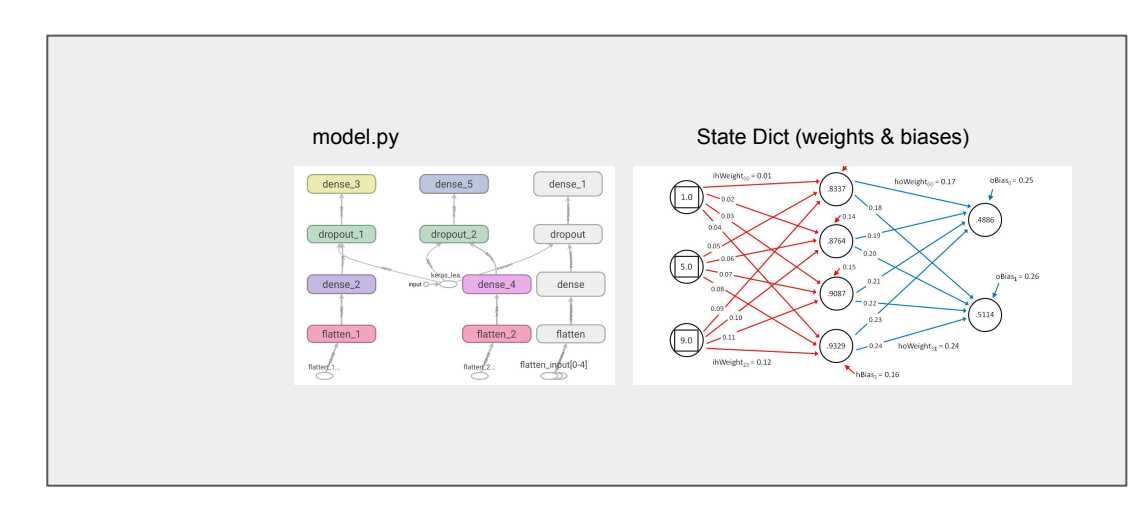

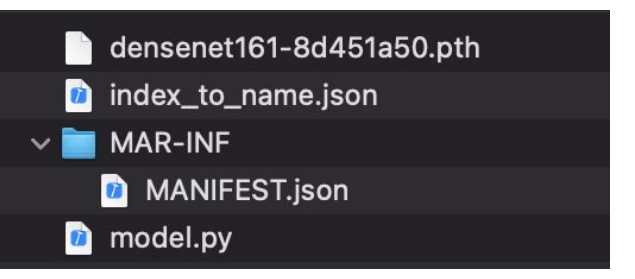

#### >>> import torch

>>> torch.load('densenet161-8d451a50.pth').keys()

#### odict\_keys(

['features.conv0.weight',

'features.norm0.weight',

'features.denseblock1.denselayer1.norm.1.weight', 'features.denseblock1.denselayer1.norm.1.bias', ...

### TensorFlow Serving

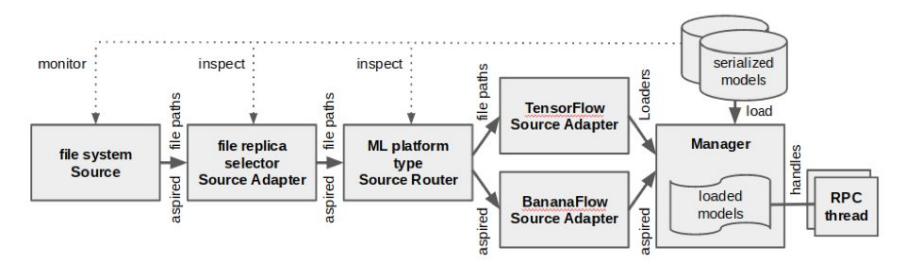

docker run -p 8501:8501 \

-v /home/theofpa/models/mymnist:/mymnist -t \

tensorflow/serving:2.3.0 --model\_base\_path=/mymnist --model\_name=mymnist

curl -X POST http://localhost:8501/v1/models/mymnist:predict -d@digit.json

"predictions": [

{

 ] }

[2.16072715e-10, 1.42498227e-08, 8.15775447e-09, 0.00080721511, 2.23614914e-19, 0.999192774, 6.97247078e-12, 9.37563e-09, 3.14906656e-10, 5.07091258e-08]

<https://arxiv.org/abs/1712.06139>(2017) <https://github.com/tensorflow/serving> 20<br>https://github.com/tensorflow/serving

#### **TorchServe**

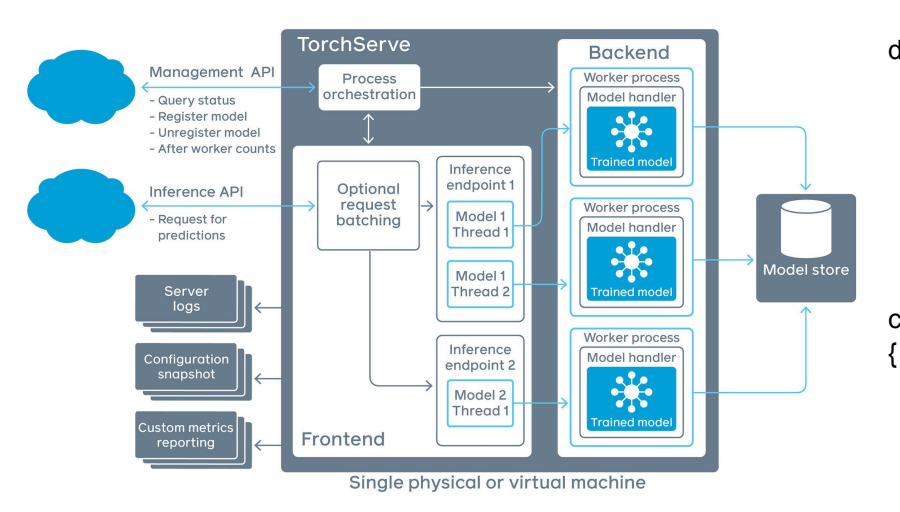

docker run -p 8080:8080 \

 -v /home/theofpa/models/pytorch-densenet:/models pytorch/torchserve torchserve \ --model-store /models --models densenet161.mar

curl http://127.0.0.1:8080/predictions/densenet161 -T kitten\_small.jpg

 "tabby": 0.5078840851783752, "lynx": 0.18985284864902496, "tiger\_cat": 0.16152925789356232, "tiger": 0.05462226644158363, "Egyptian\_cat": 0.04894305393099785 }

# Deployment for scale

#### Inference

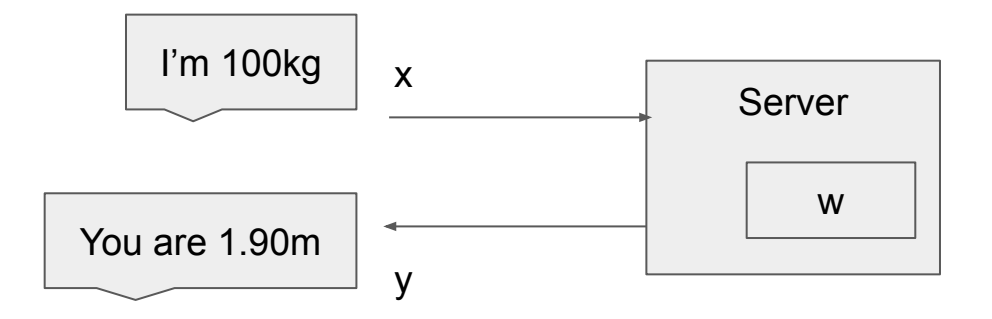

#### Inference

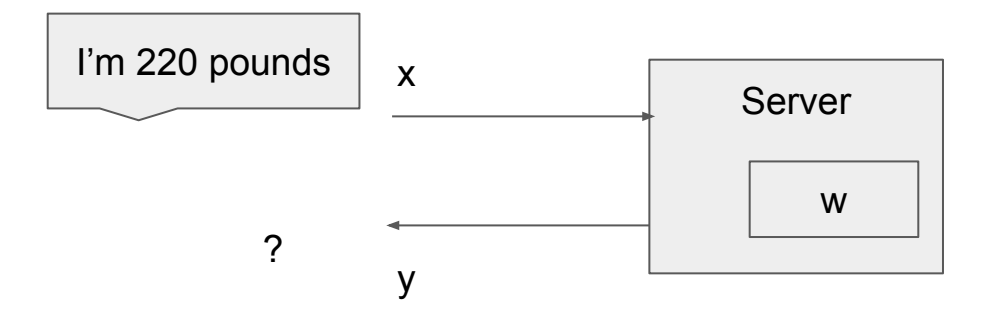

#### Inference

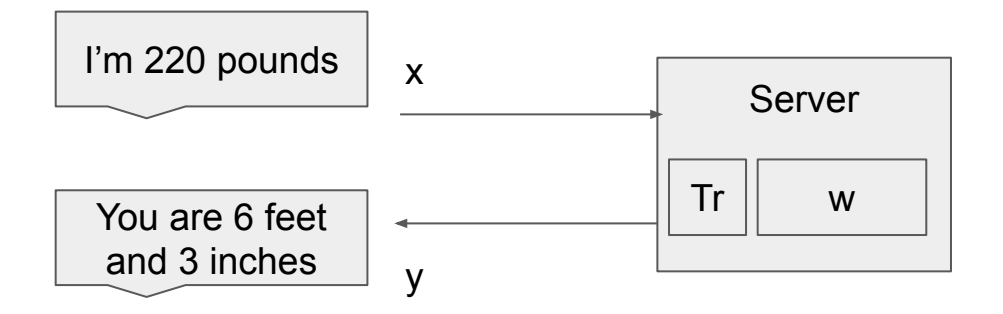

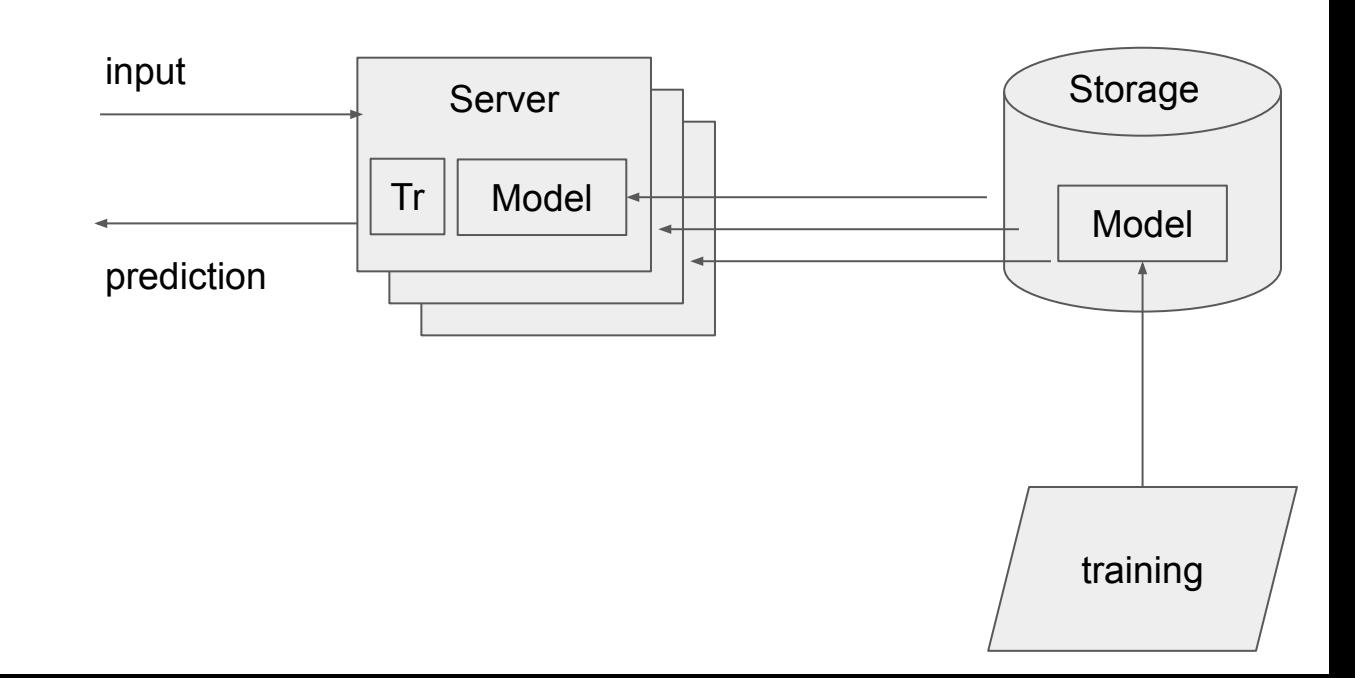

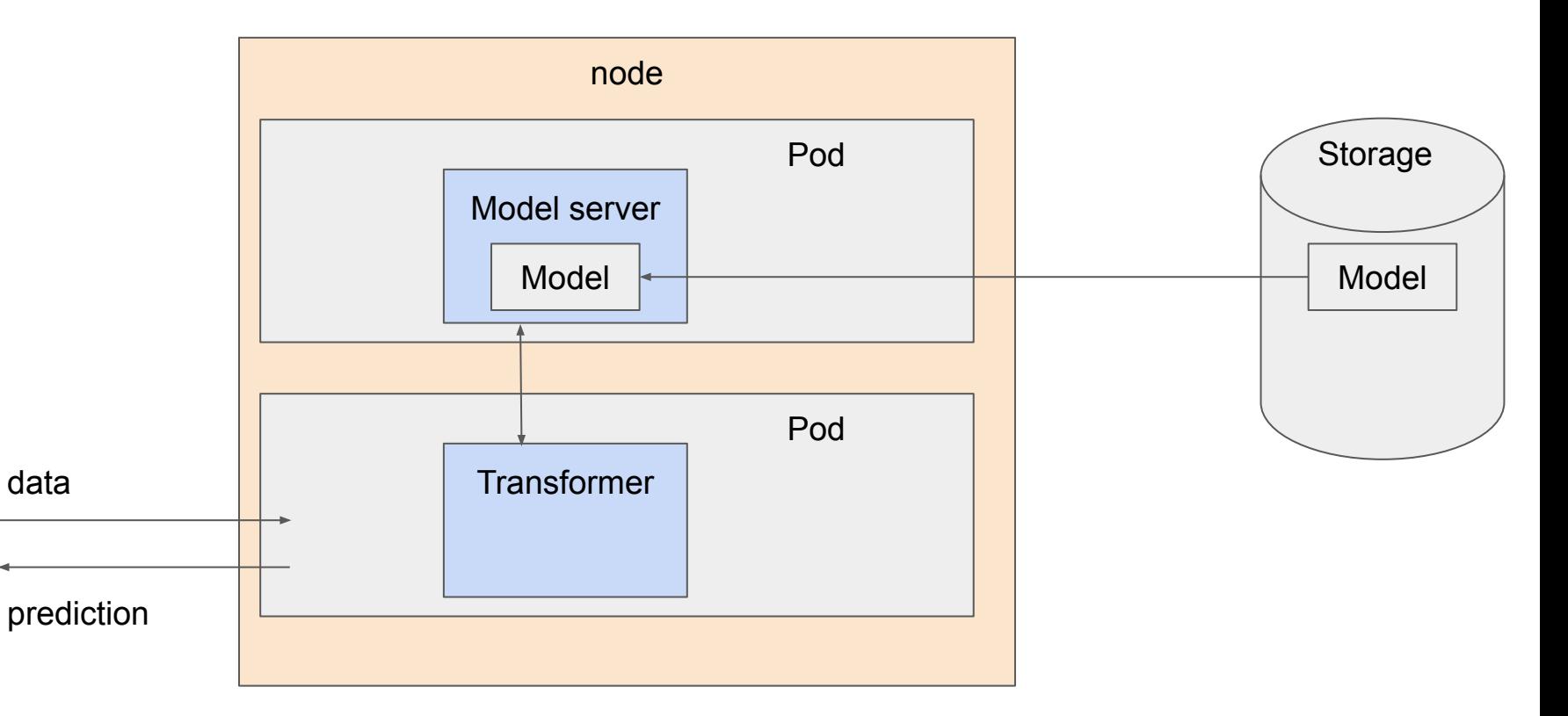

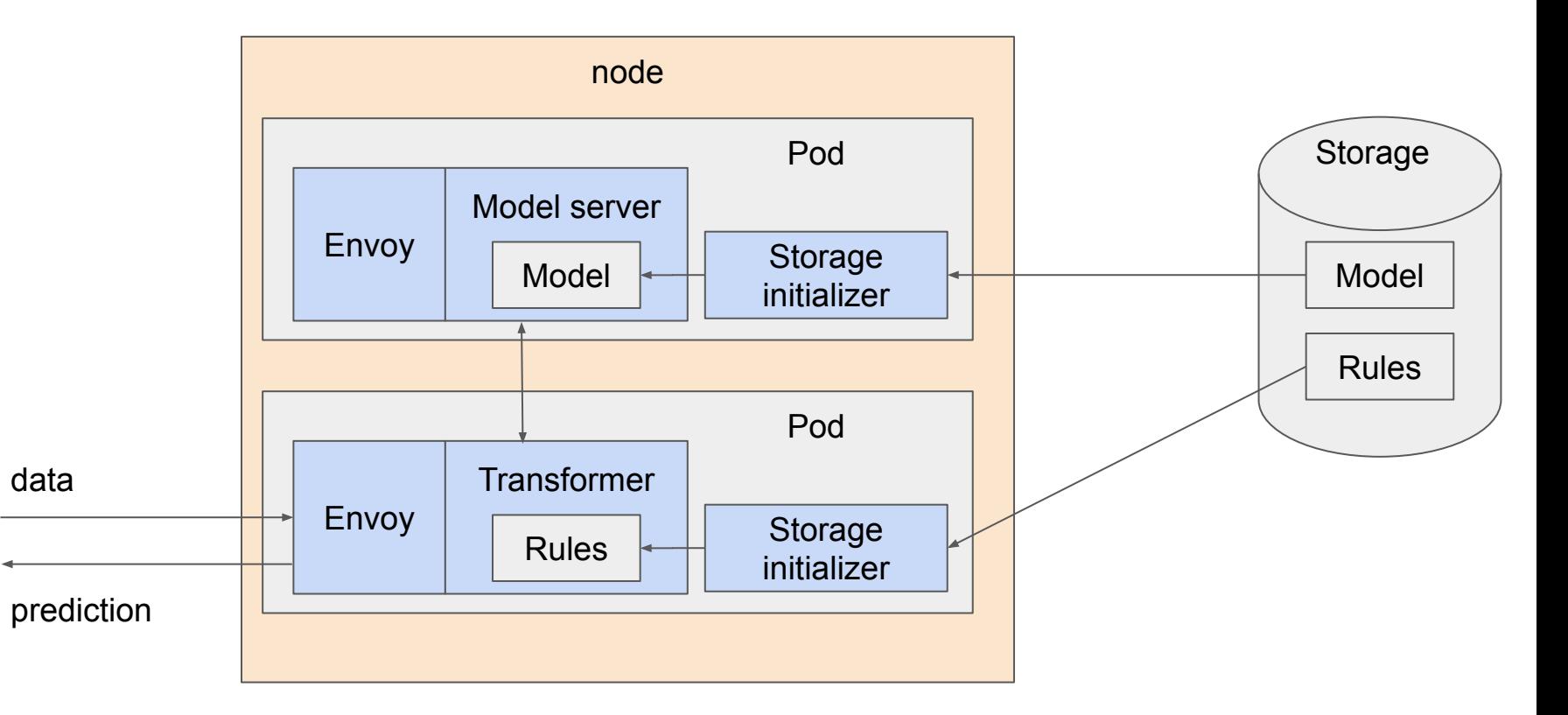

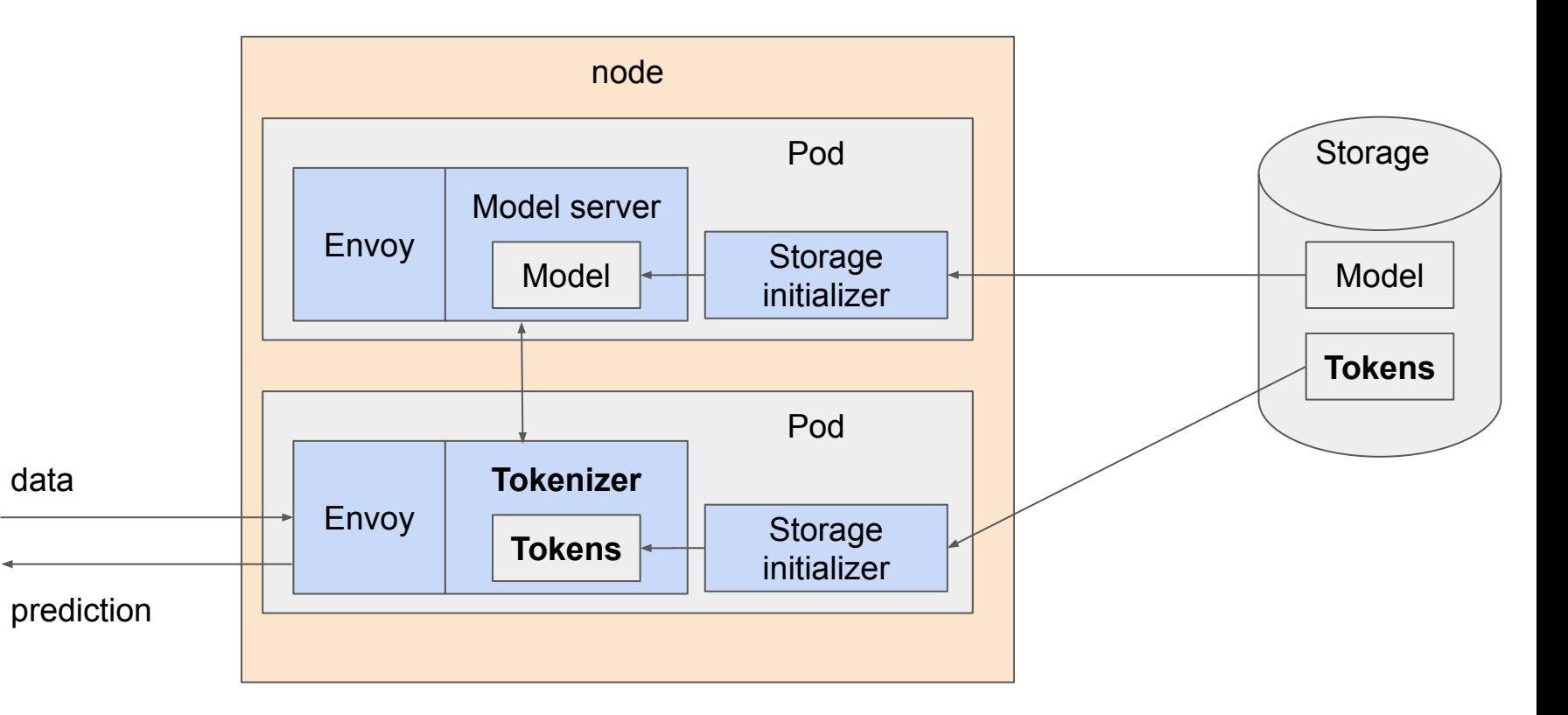

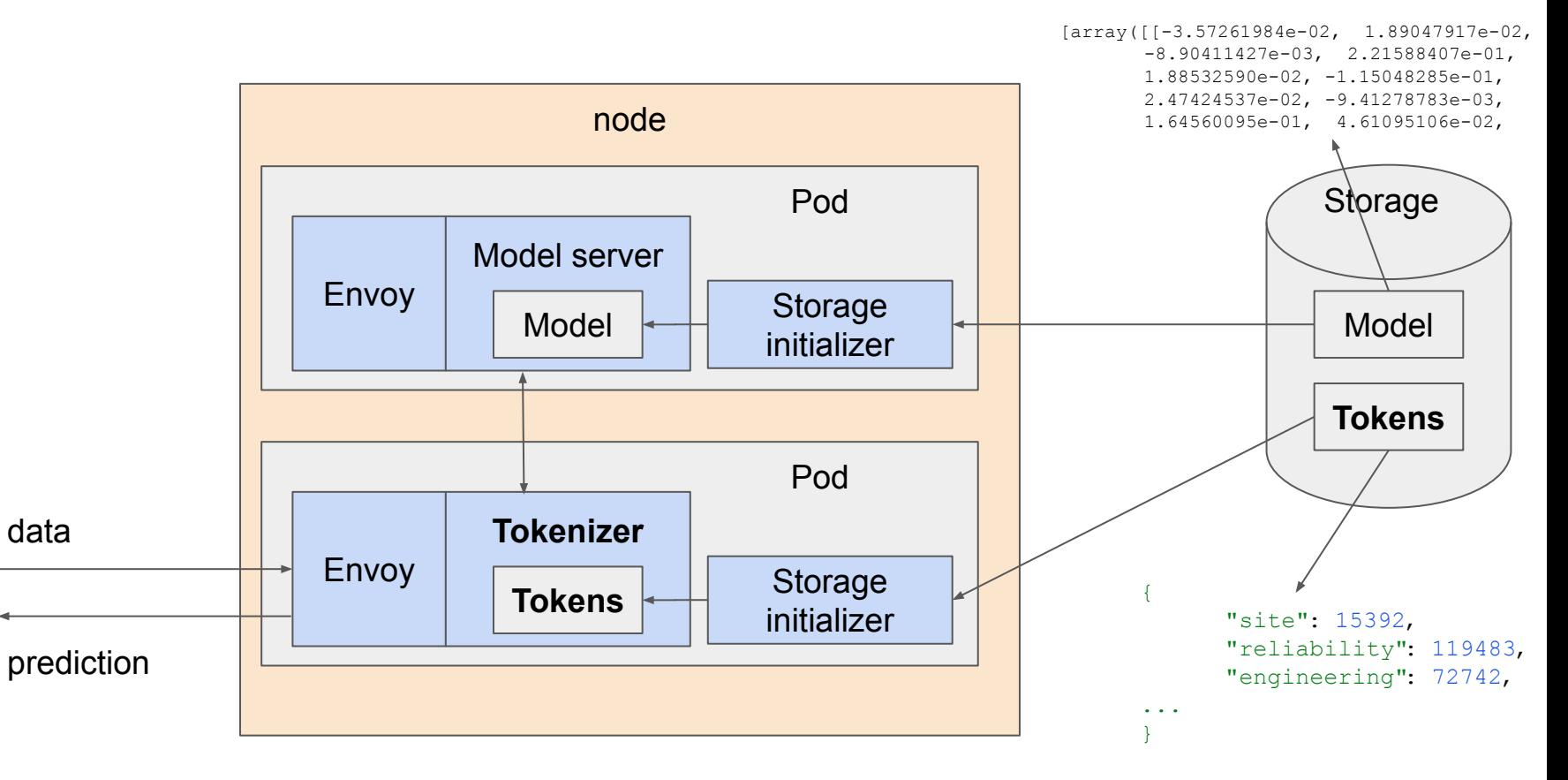

# Model monitoring

### Topics on monitoring during model serving

- Service metrics
- Model server metrics
- Payload logging
- Data monitoring, validation, drift detection
- Explainers

### Service metrics

- Grafana/prometheus
- Metrics
	- Latency
	- Success rate
	- # invocations
- Dimensions
	-
	- By model<br>○ By model version

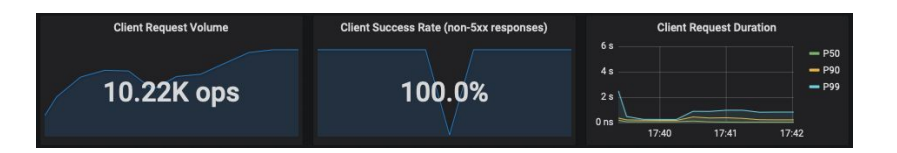

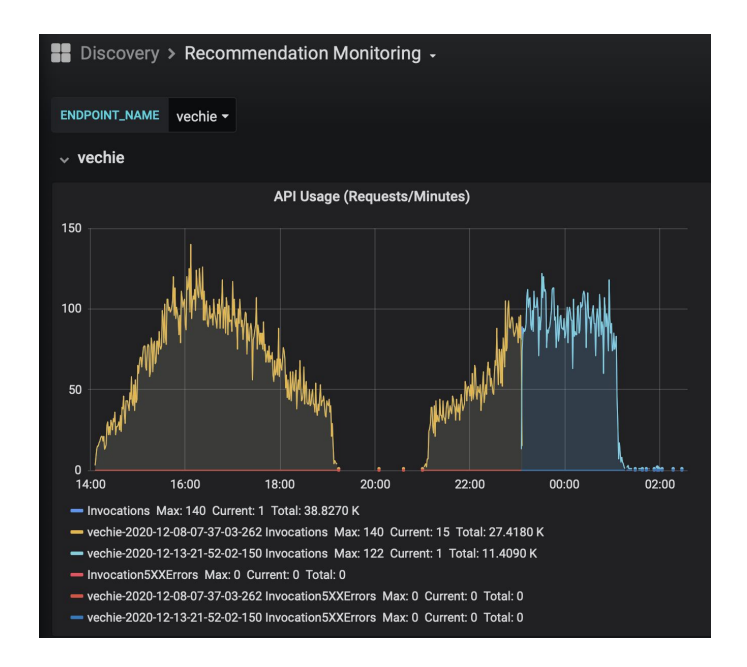

#### Service metrics

- Jaeger
	- Transactions across μs
- Component latency
	- Transformer
	- Predictor

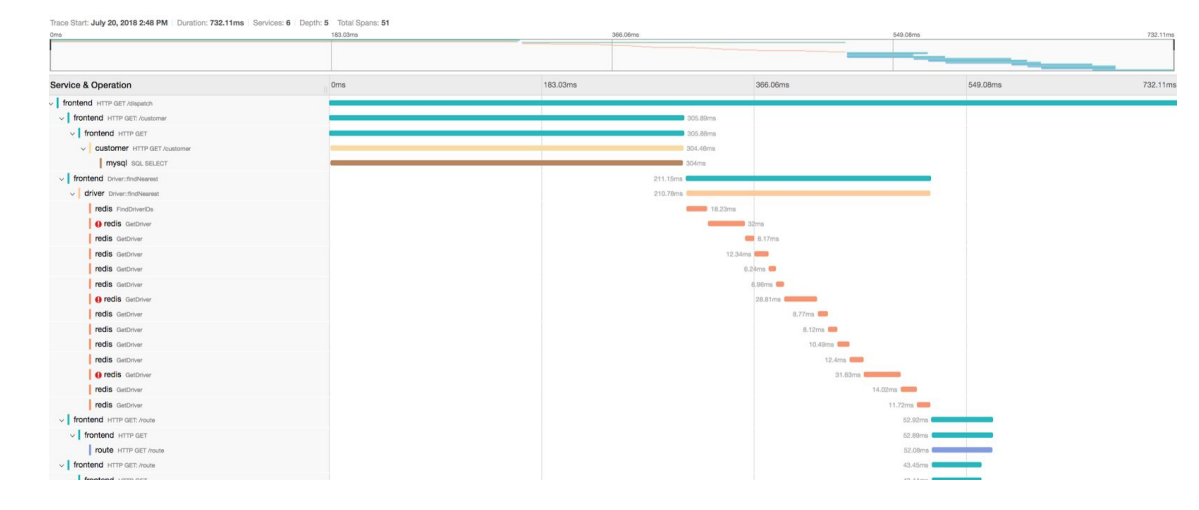

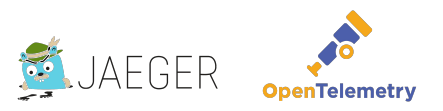

#### Model serving components

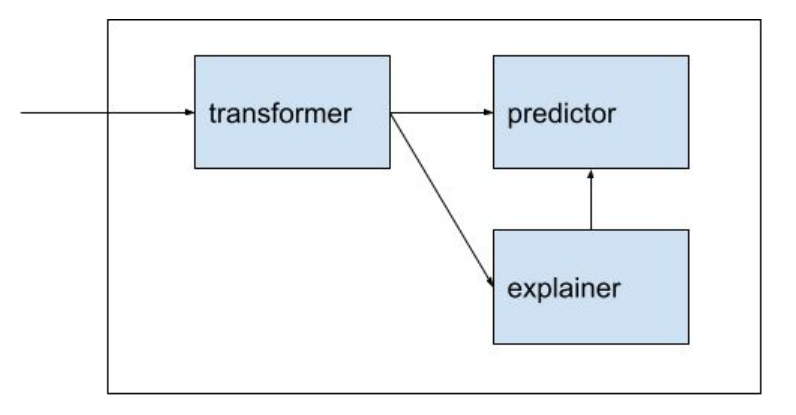

### Service metrics

- Kiali
	- Routing flow
- Multi-model
	- % of traffic per model

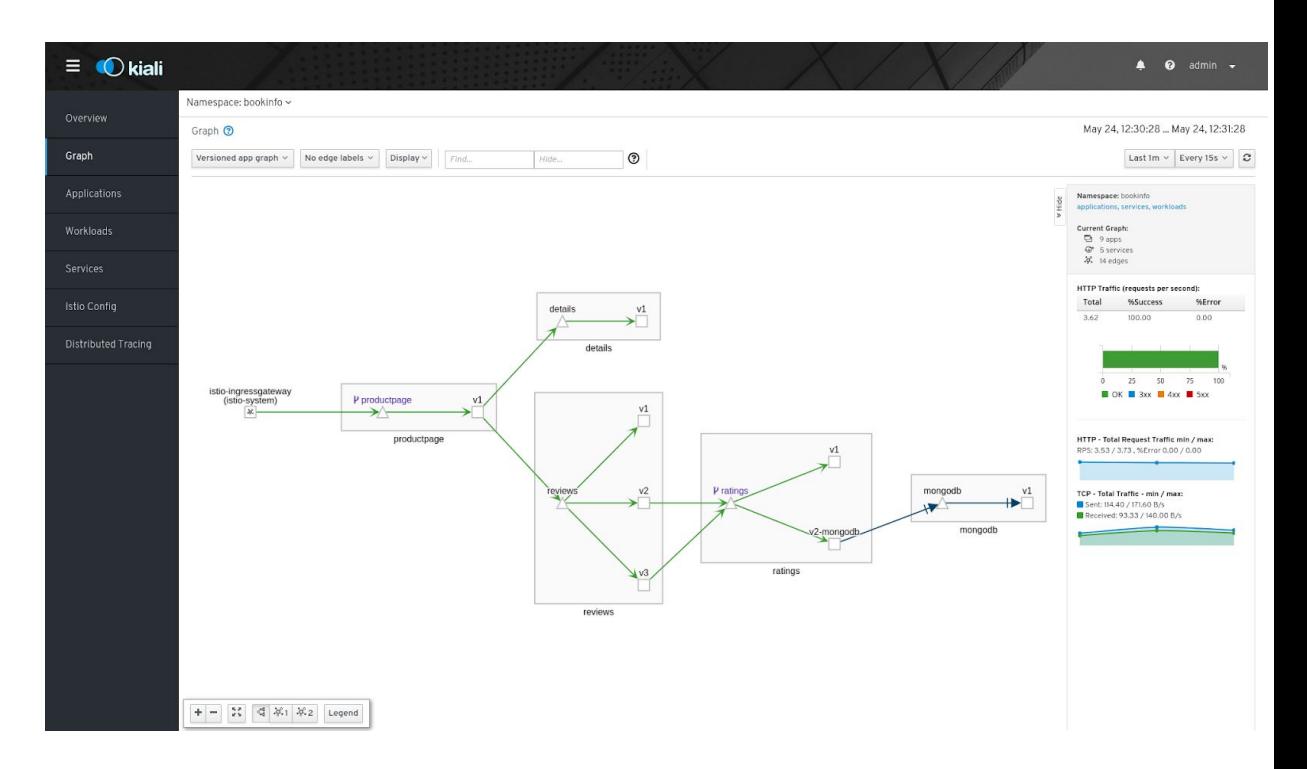

### Model server metrics

- Model load latency (init/restore graph)
- Graph optimization, grappler
- Graph run time, graph runs
- Warmup latency

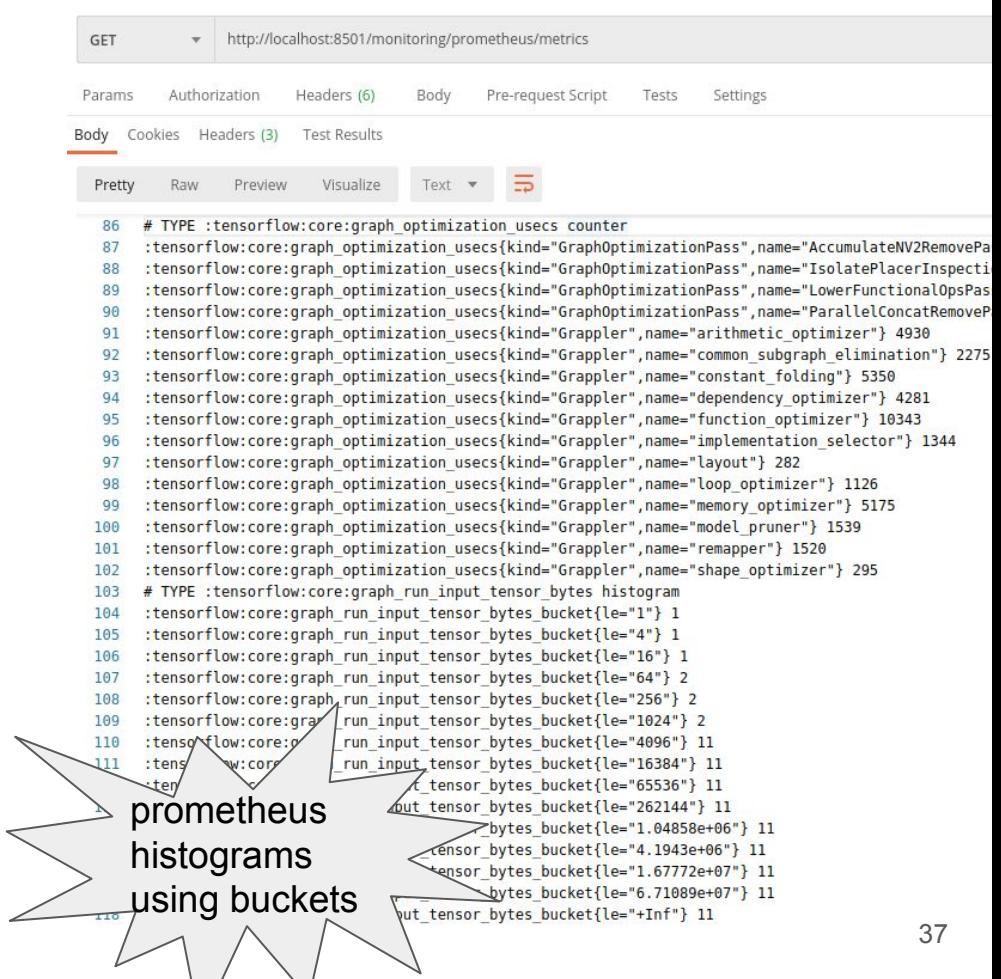

### Payload Logging

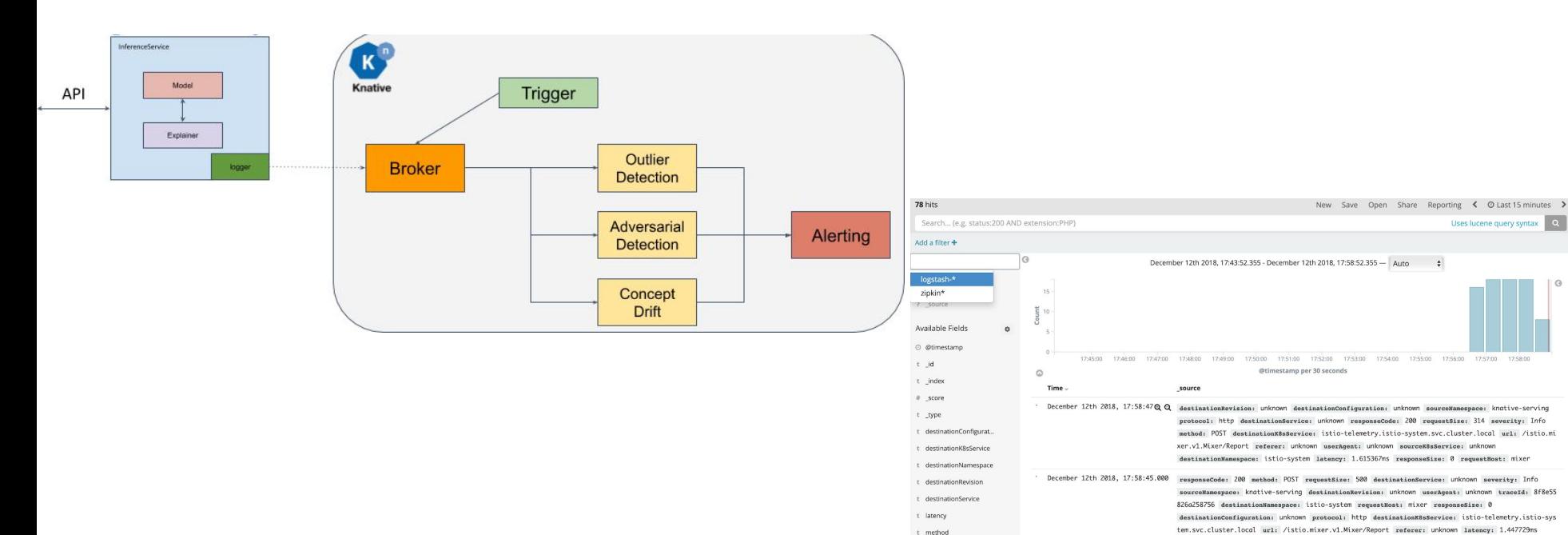

t protocol

t referer

t requestHost

 $#$  requestSize

# responseCode

# responseSize

December 12th 2018, 17:58:44.000

December 12th 2018, 17:58:43.000

referer: unknown destinationRevision: unknown severity: Info destinationConfiguration: unknown sourceK8sService: unknown traceId: fc9f7839b2925081 userAgent: unknown destinationK8sService: is

destinationService: unknown latency: 1.649212ms url: /istio.mixer.v1.Mixer/Report responseCode:

200 responseSize: 0 requestSize: 318 destinationNamespace: istio-system requestNost: mixer

sourceK8sService: unknown destinationNamespace: istio-system url: /istio.mixer.v1.Mixer/Report

destinationX8sService: istic-telemetry.istic-system.svc.cluster.local destinationRevision: unknow

tio-telemetry.istio-system.svc.cluster.local sourceNamespace: knative-serving method: POST

### Data monitoring - drift detection

- Descriptive statistics
- Schema
- Data anomalies

```
feature {
   name: "fare"
  value count {
       min: 0
       max: 700
 }
   type: INT
   presence {
       min fraction: 1.0
       min count: 1
 }
}
                                string domain {
                                   name: "payment"
                                   value: "cash"
                                   value: "creditcard"
                                 }
```
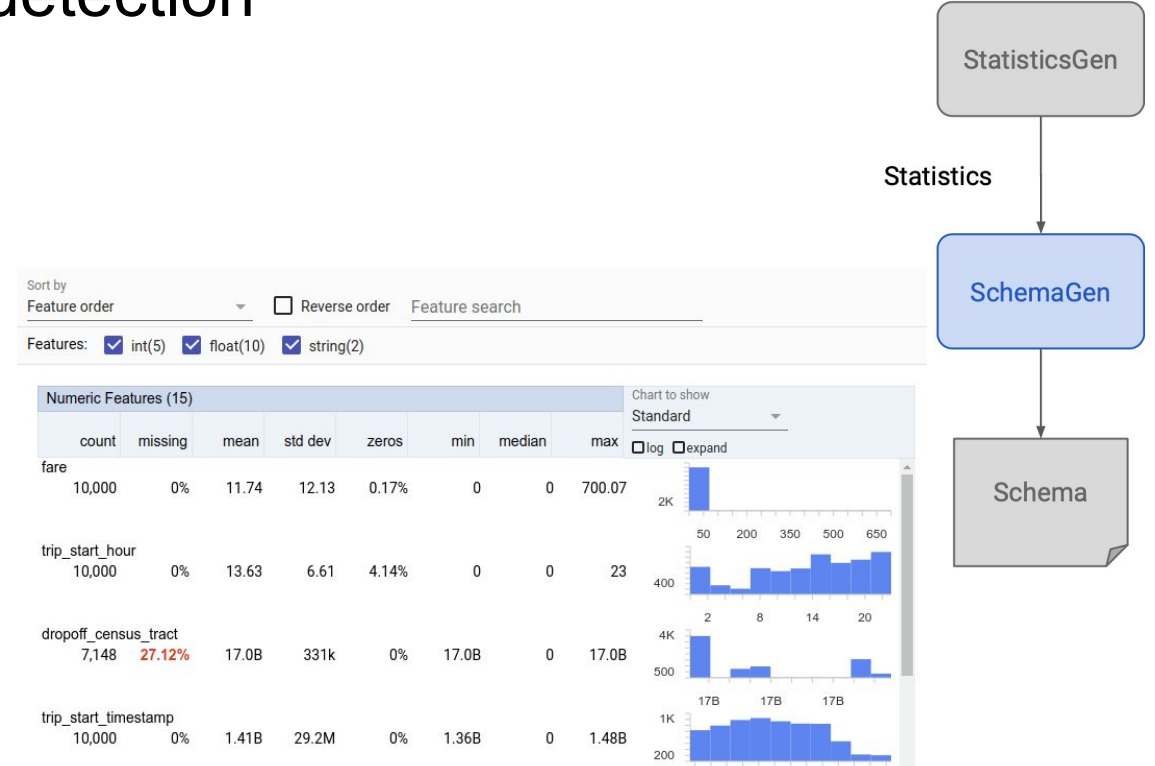

<sup>39</sup> https://www.tensorflow.org/tfx/tutorials/data\_validation/tfdv\_basic

#### Data validation during serving

● Data schema

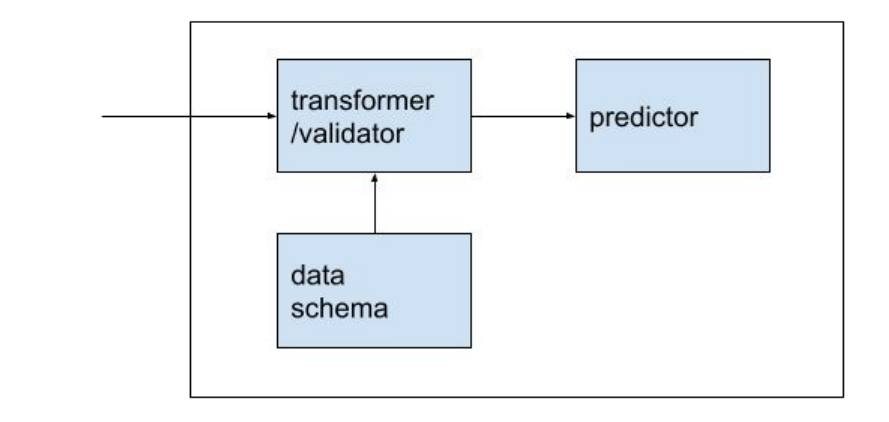

```
feature {
   name: "fare"
  value count {
       min: \thetamax: 700
 }
  type: INT
   presence {
       min_fraction: 1.0
       min count: 1
   }
}
                                string_domain {
                                   name: "payment"
                                   value: "cash"
                                   value: "creditcard"
                                 }
```
# Scaling techniques

#### Model size

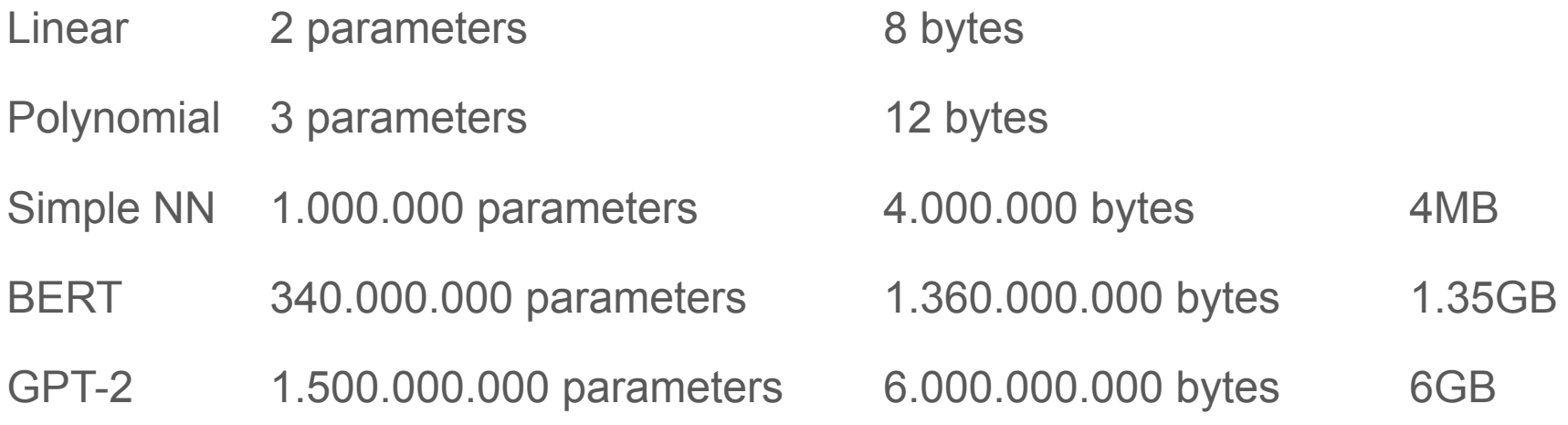

### GPT-2 Deployment

data

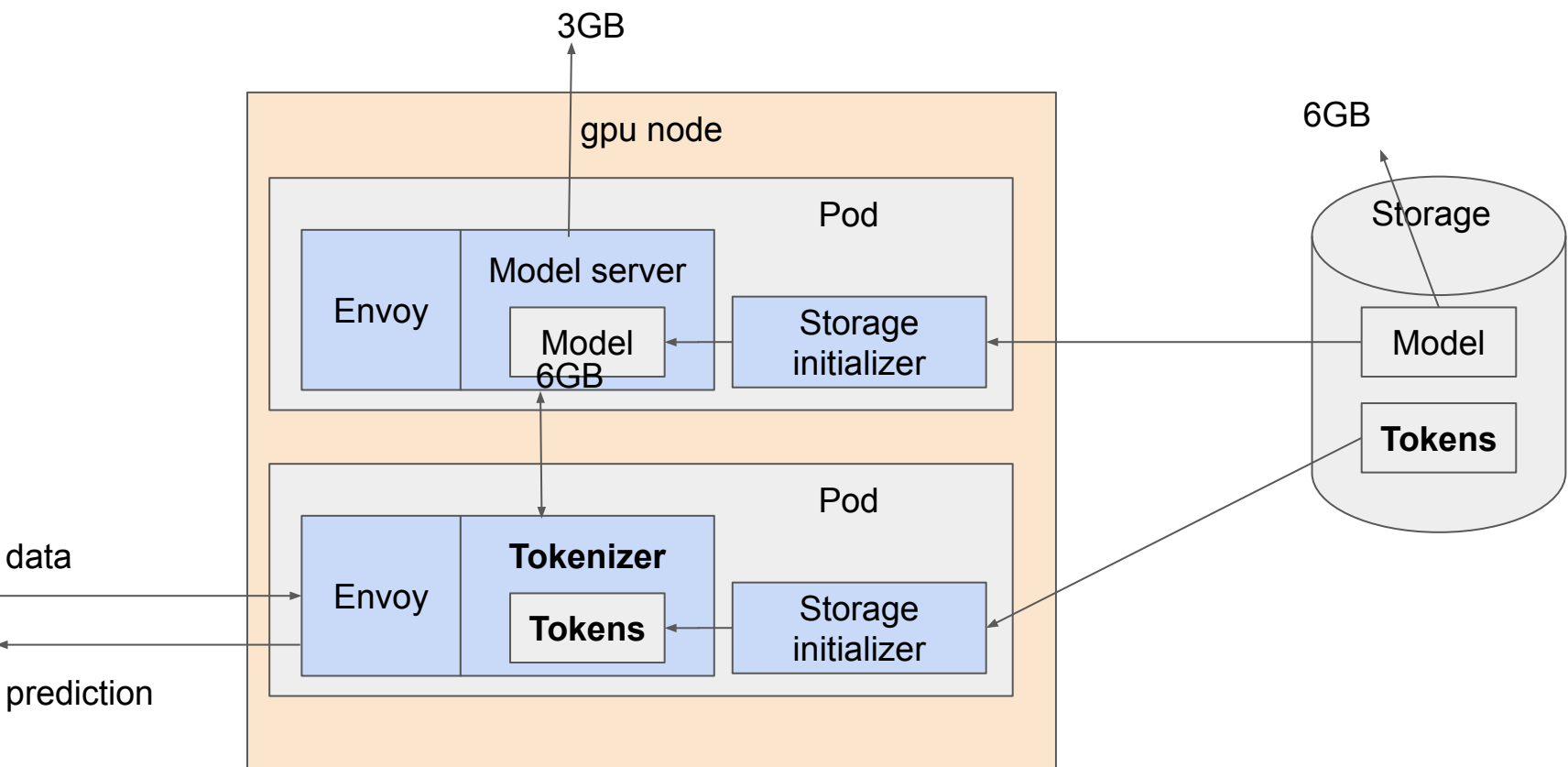

#### GPT-2 Deployment: model load

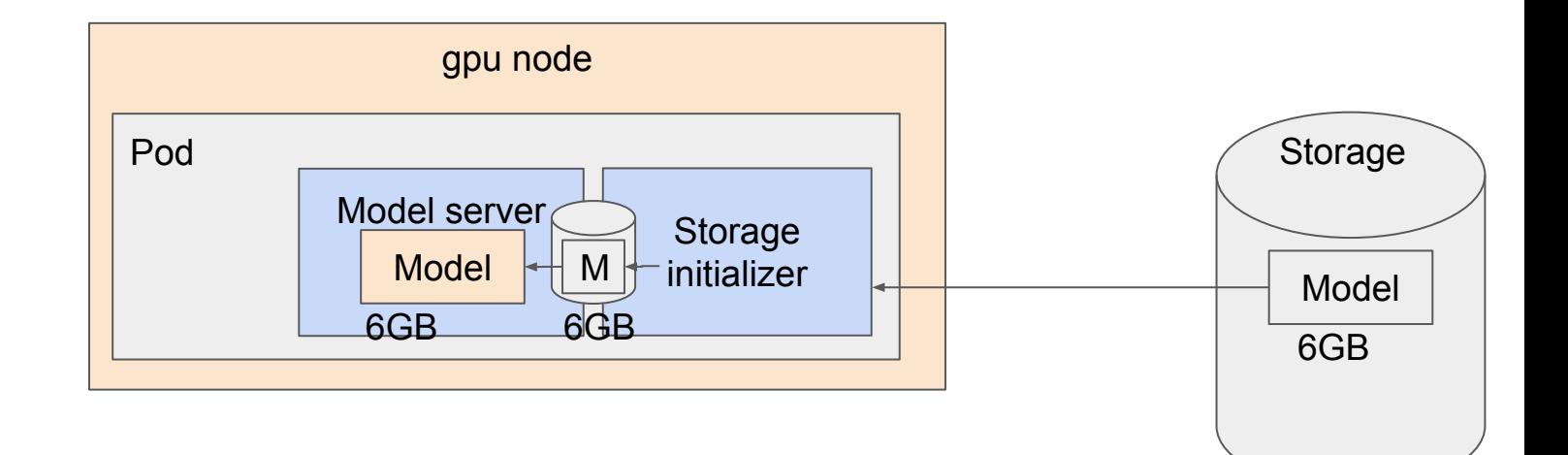

#### GPT-2 Deployment: model load

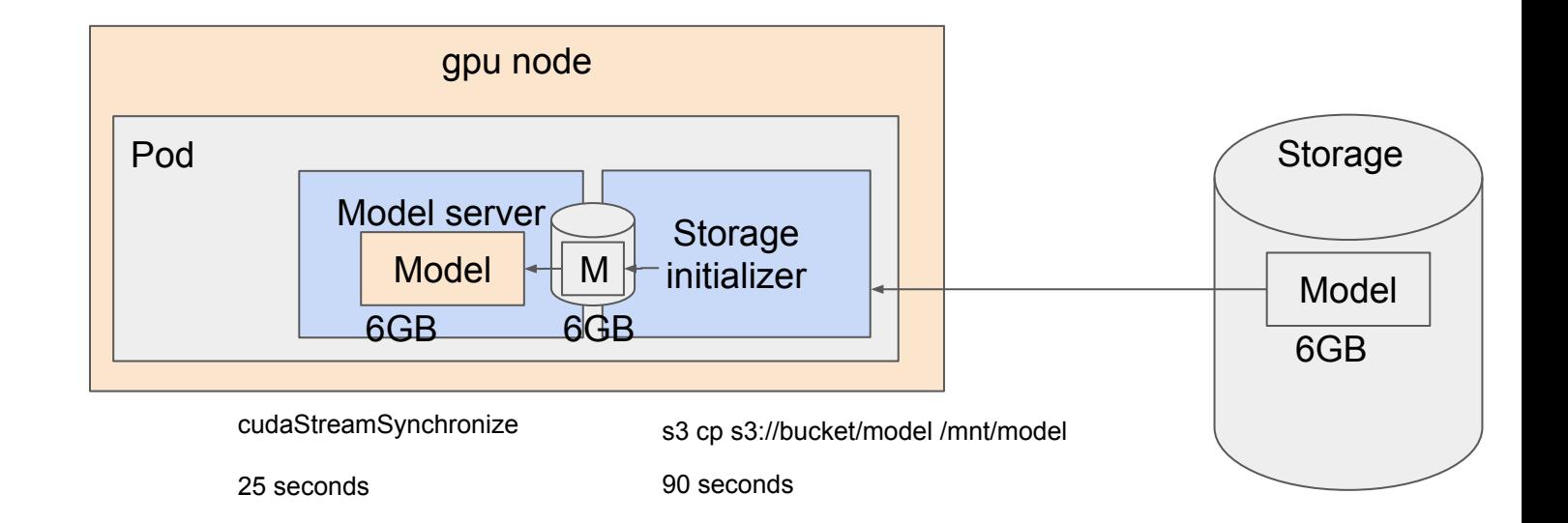

#### GPT-2 Deployment: model load

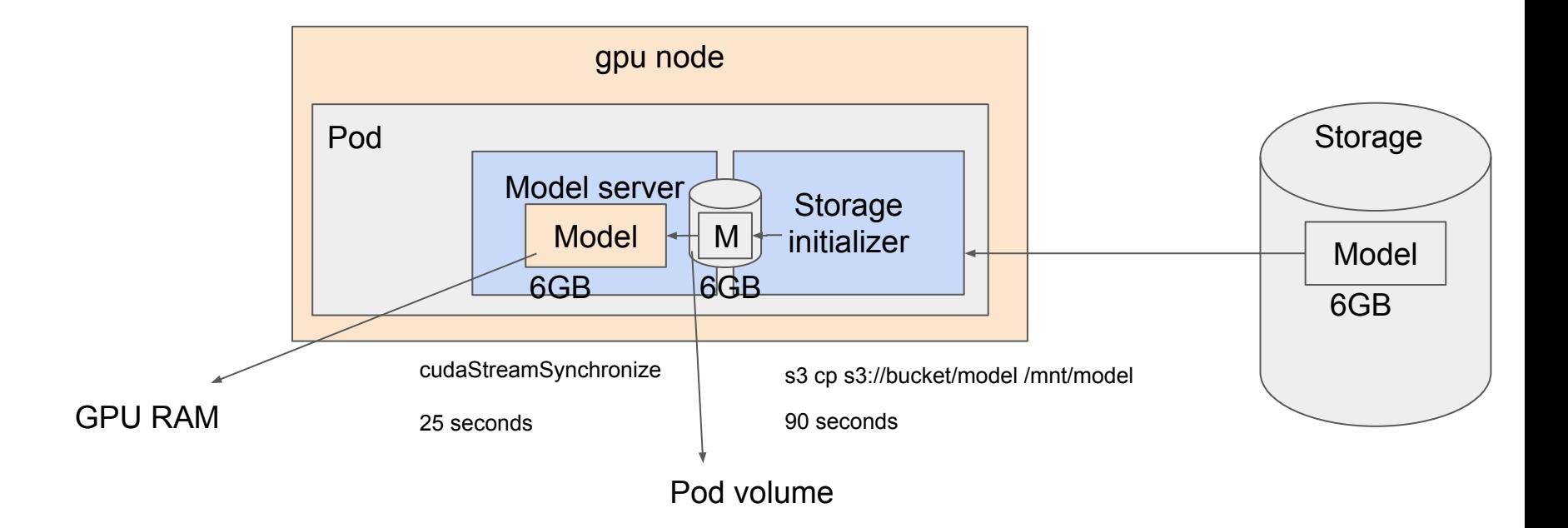

#### GPT-2 Deployment: model load hints

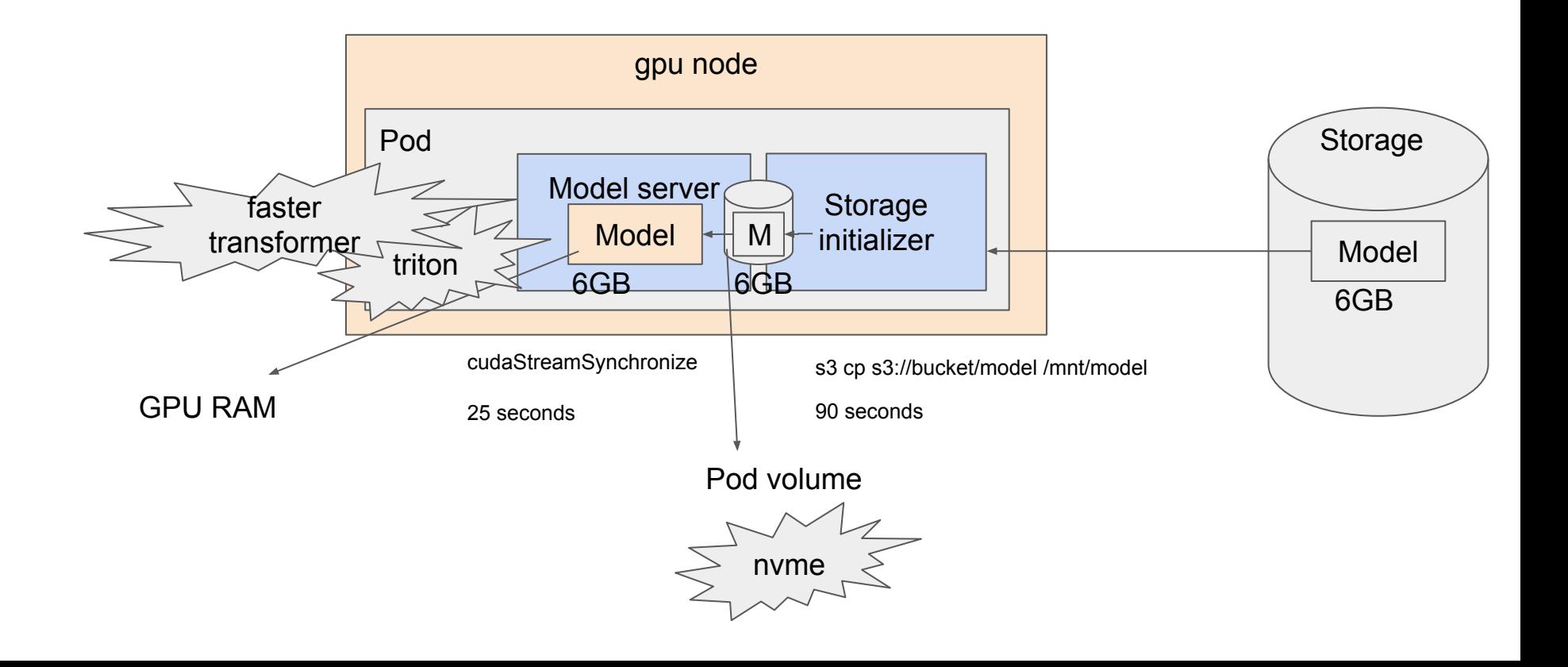

#### GPT-2 Deployment: model load hints

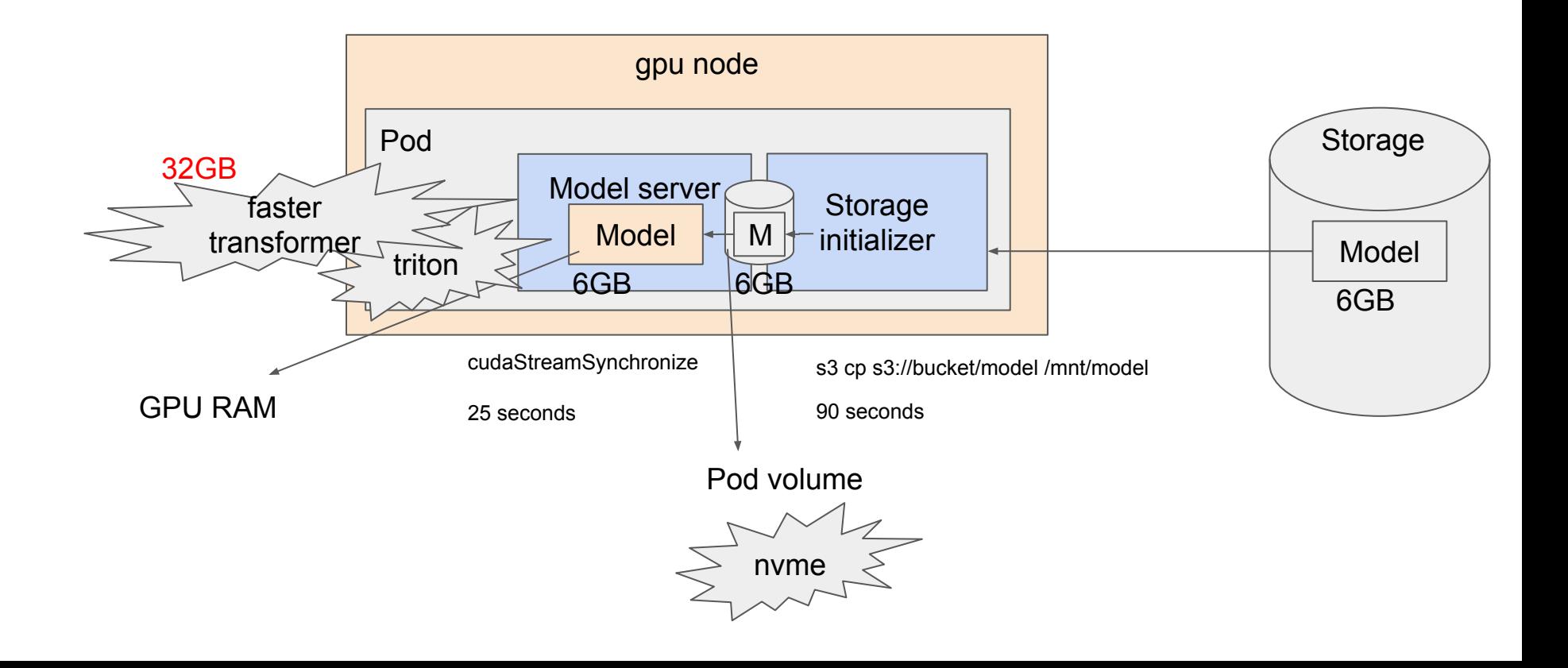

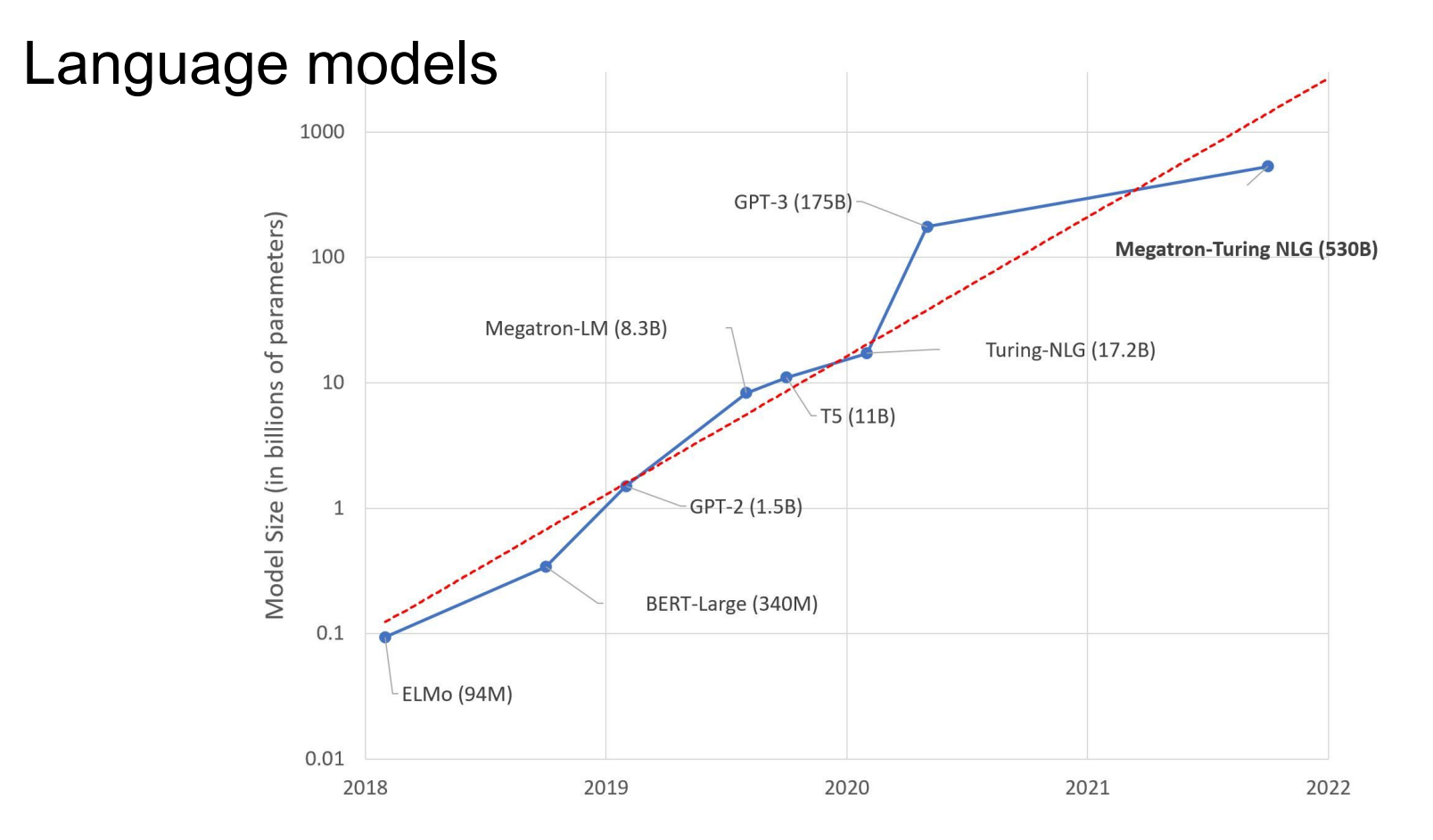

#### Model size

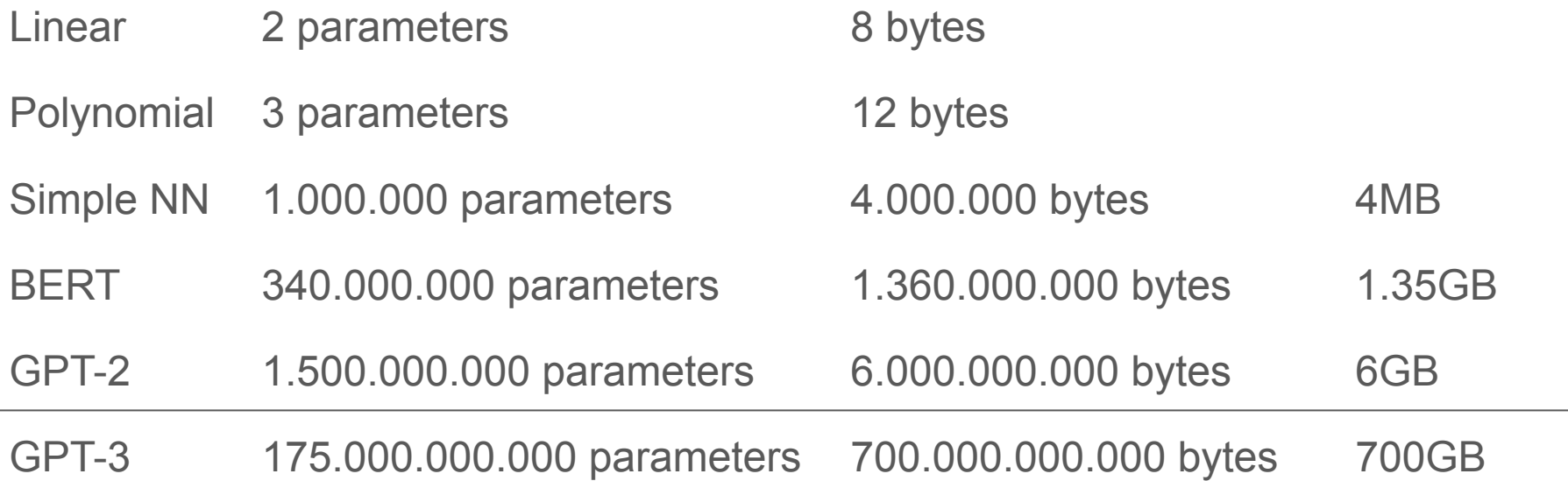

#### Floating point precision

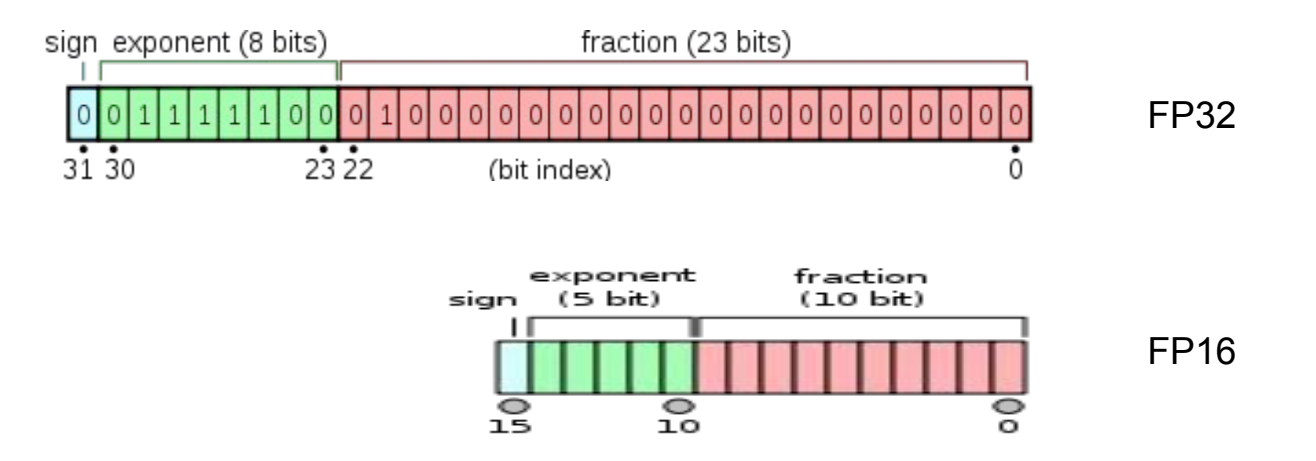

https://en.wikipedia.org/wiki/Single-precision\_floating-point\_format https://en.wikipedia.org/wiki/Half-precision\_floating-point\_format

#### Post-training Quantization

- Reduce model size and latency
- Degradation of accuracy

model=tf.keras.models.load\_model('.') model.weights[0][0].numpy()[:10] array([**-0.02062028**, -0.00791041, 0.02673002, 0.06981003, -0.06624269, -0.01446035, 0.01503156, 0.04210582, 0.0458509 , 0.02943908], dtype=float32)

converter = tf.lite.TFLiteConverter.from\_saved\_model('.') converter.optimizations = [tf.lite.Optimize.DEFAULT] converter.target\_spec.supported\_types = [tf.float16] tflite quant model = converter.convert() model1=tf.lite.Interpreter(model\_content=tflite\_quant\_model)

model1.get\_tensor(4).transpose()[0][:10] array([**-0.0206**, -0.0079, 0.0267, 0.0698 , -0.0662 , -0.0145, 0.0150, 0.0421 , 0.0458, 0.0294], dtype=float16)

#### Post-training Quantization

- Reduce model size and latency
- Degradation of accuracy

model=tf.keras.models.load\_model('.') model.weights[0][0].numpy()[:10] array( $\overline{[1\cdot 0.02062028]}$ , -0.00791041, 0.02673002, 0.06981003, -0.06  $-0.01446035, 0.01503156, 0.04210582, 0.0458509, 0.0294$  dtype=**float32**) 2MB

converter = tf.lite.TFLiteConverter.from\_saved\_model('.') converter.optimizations = [tf.lite.Optimize.DEFAULT] converter.target\_spec.supported\_types = [tf.float16] tflite quant model = converter.convert() model1=tf.lite.Interpreter(model\_content=tflite\_quant\_model)

model1.get\_tensor(4).transpose()[0][:10] array([**-0.02061**, -0.00791, 0.02673, 0.0698 , -0.0662 , -0.01446, 0.01503, 0.0421 , 0.04584, 0.02943], dtype=**float16**)

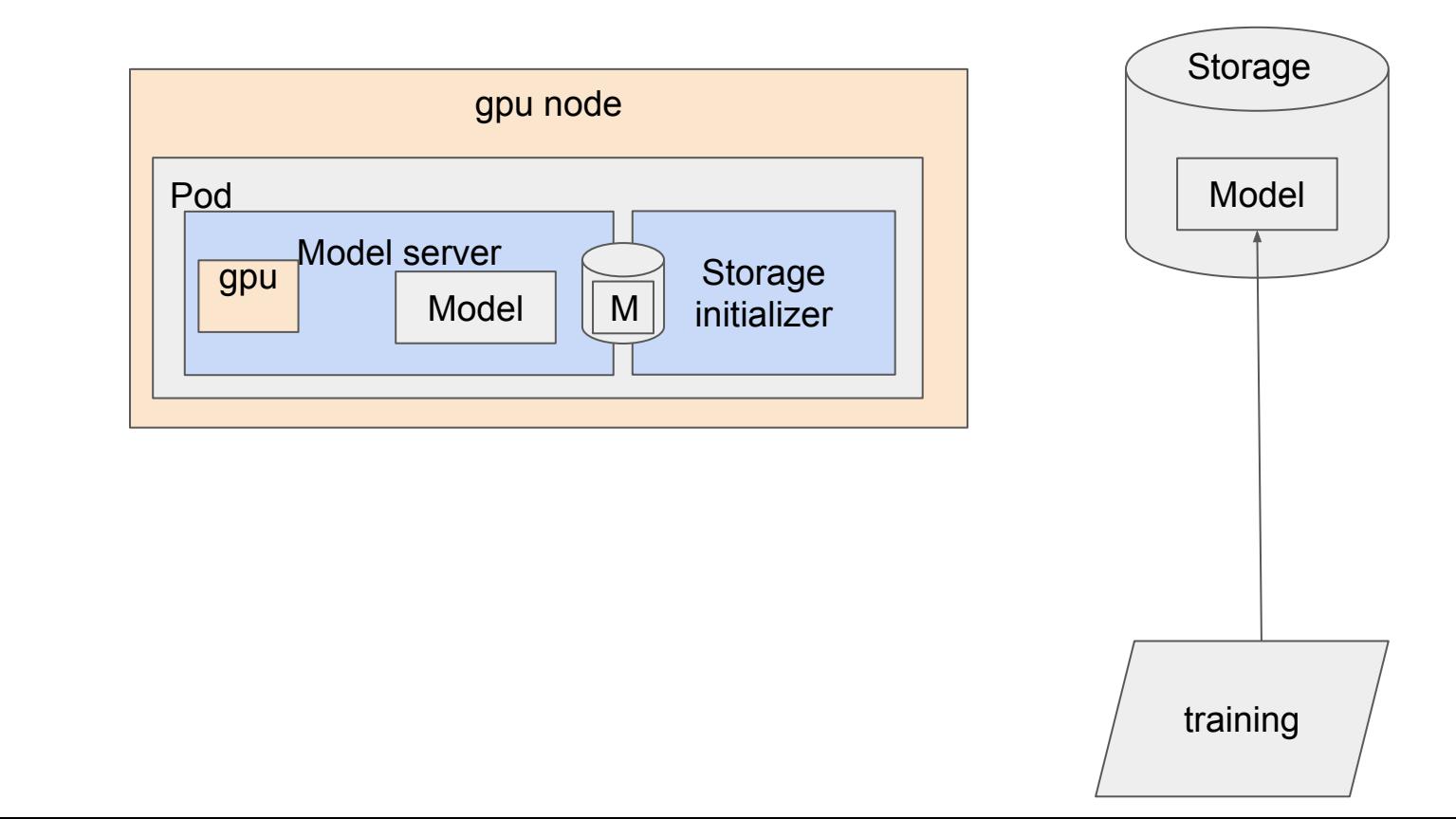

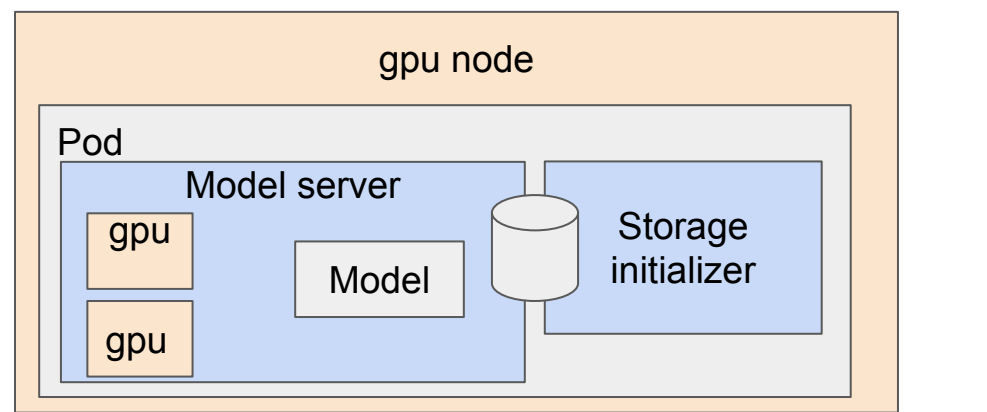

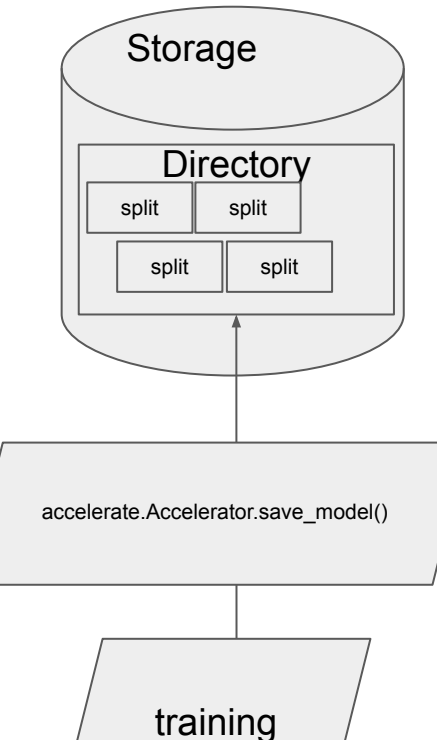

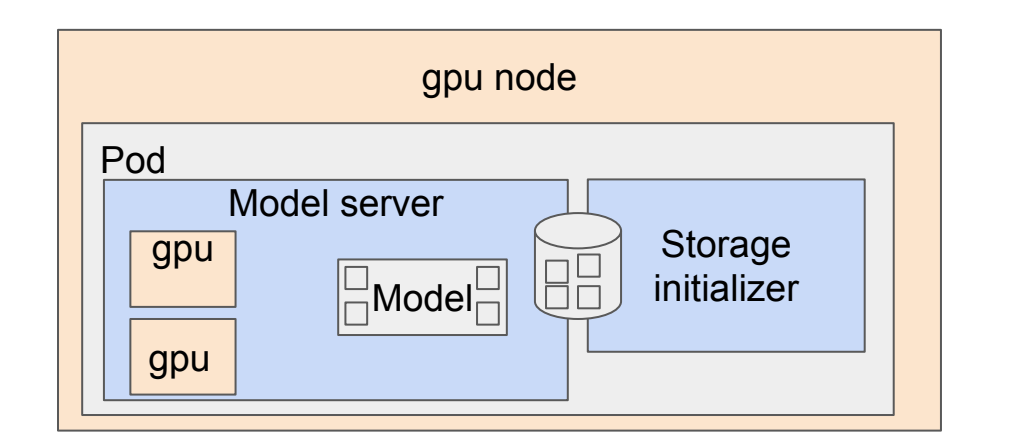

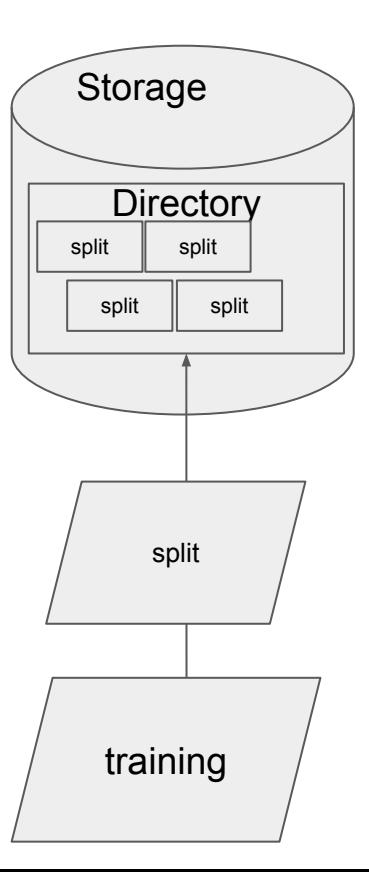

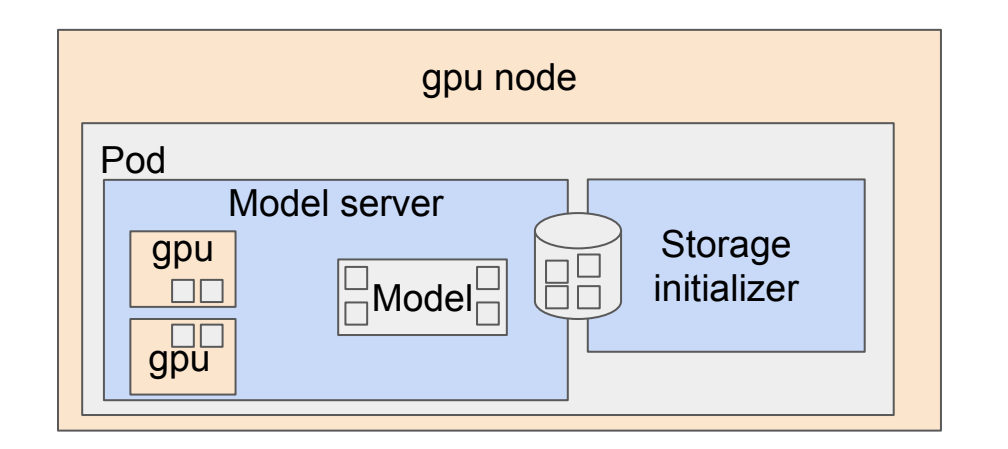

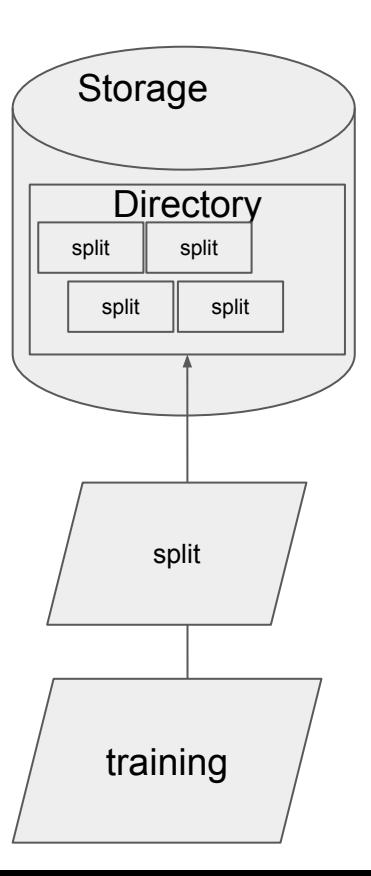

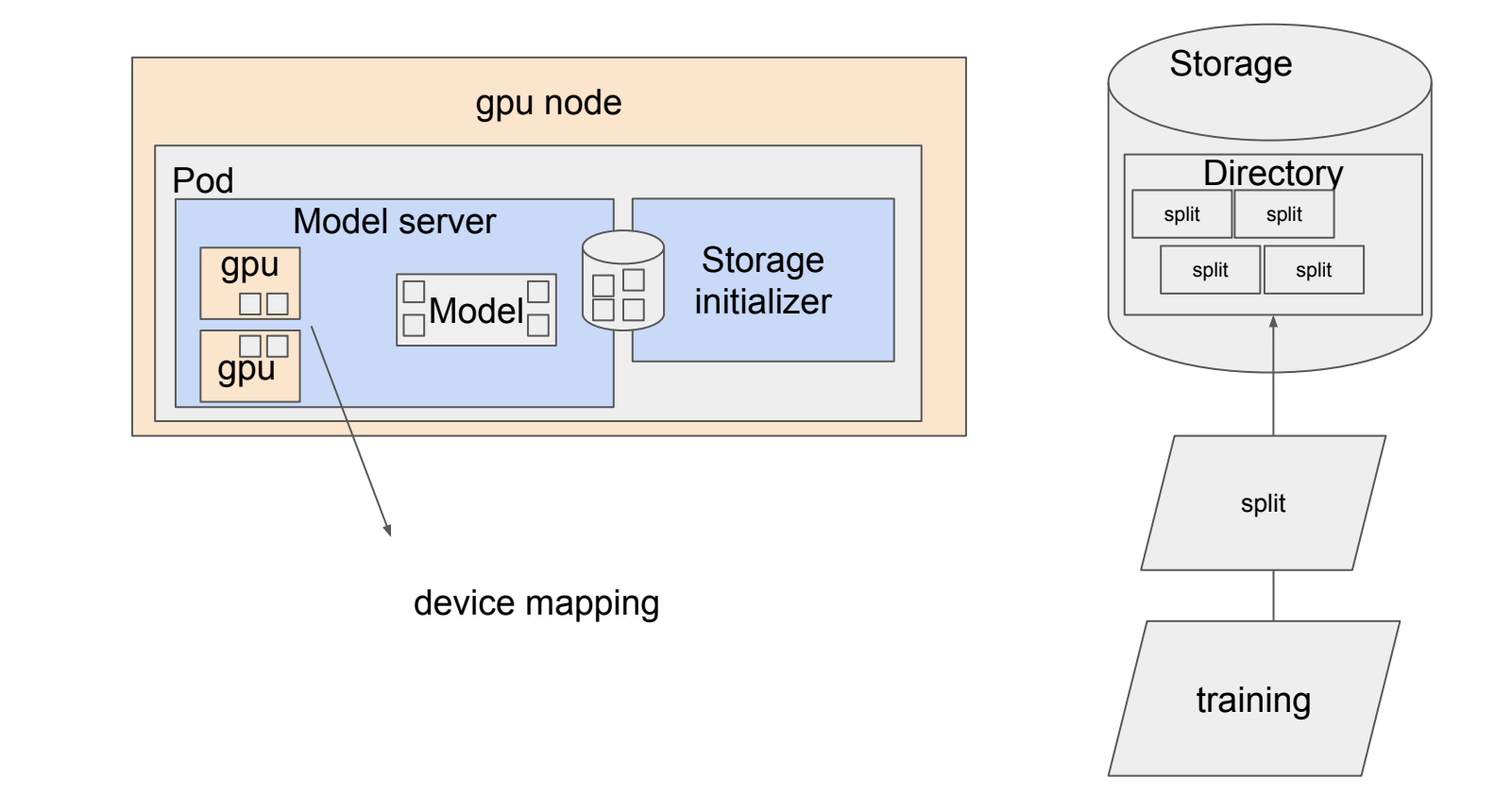

### **Summary**

#### **● Inference hardware requirements**

- Cost: Requires significant computational resources with high end GPUs and large amount of memory
- Latency: long response time up to tens of seconds
- **● Model blob/file sizes in GBs(BLOOM):**
	- $\circ$  176bln params = 360GB
	- 72 splits of 5GB which needs to mapped to multiple GPU devices
- **● Model loading time**
	- From network (S3, minio) to instance disk
	- From instance disk to CPU RAM
	- From CPU RAM to GPU RAM
- **● Model deployment**
	- Tokenizer/Predictor pattern

#### **● Model monitoring**

- o Service metrics
- Model server metrics
- Payload logging
- Data monitoring, validation
- Drift detection

#### **● Model Serving Runtime:**

- **○** FasterTransformer-Triton
- **● Other scaling techniques**
	- Post training quantization
	- Checkpoints sharding